## III Kubeflow Pipelines and Tekton

Animesh Singh, Christian Kadner, Tommy Li

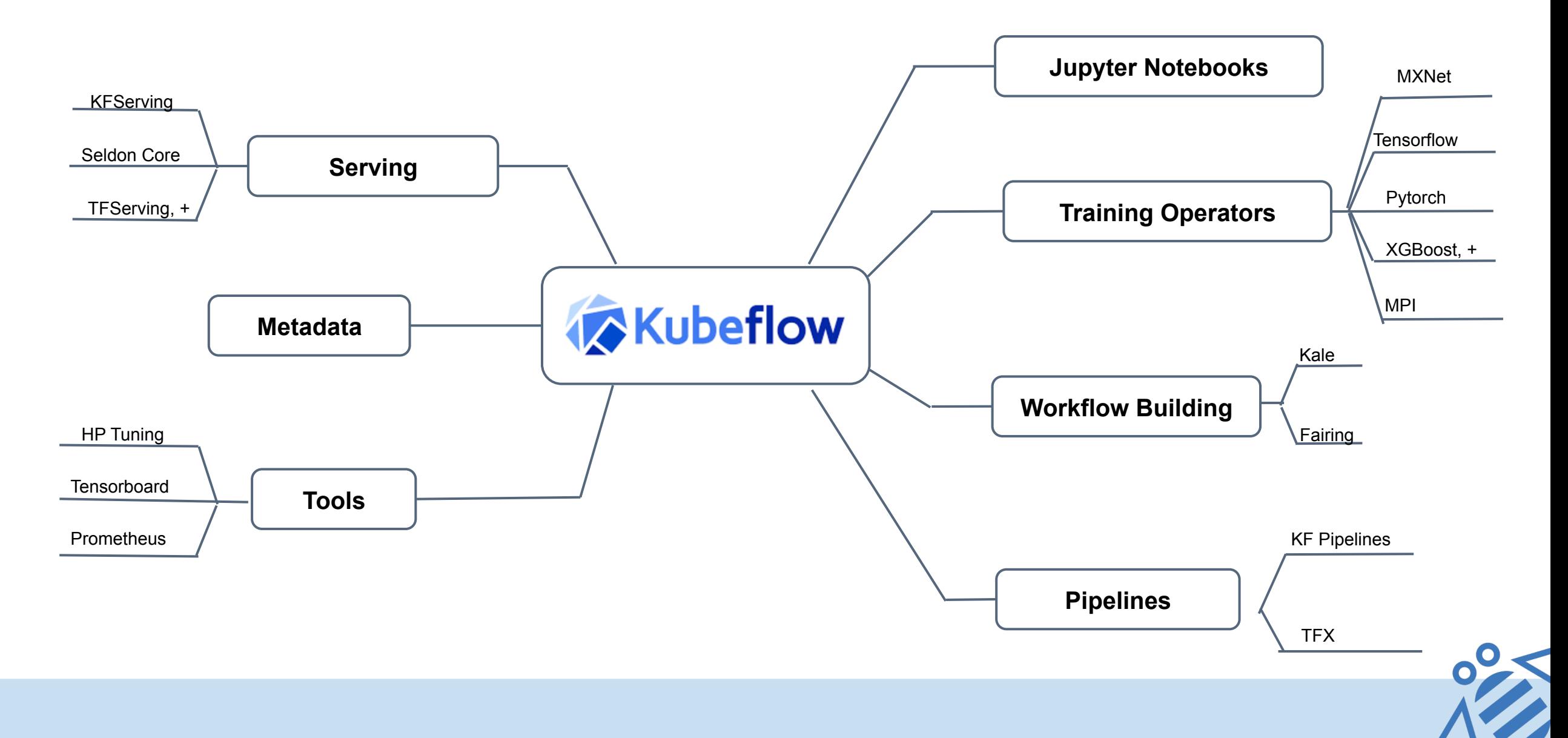

**Kubeflow** 

# Kubeflow Pipelines

- § Containerized implementations of ML Tasks
	- § Pre-built components: Just provide params or code snippets (e.g. training code)
	- Create your own components from code or libraries
	- Use any runtime, framework, data types
	- Attach k8s objects volumes, secrets
- § Specification of the sequence of steps
	- **•** Specified via Python DSL
	- Inferred from data dependencies on input/output
- § Input Parameters
	- § A "Run" = Pipeline invoked w/ specific parameters
	- Can be cloned with different parameters
- § Schedules
	- Invoke a single run or create a recurring scheduled pipeline

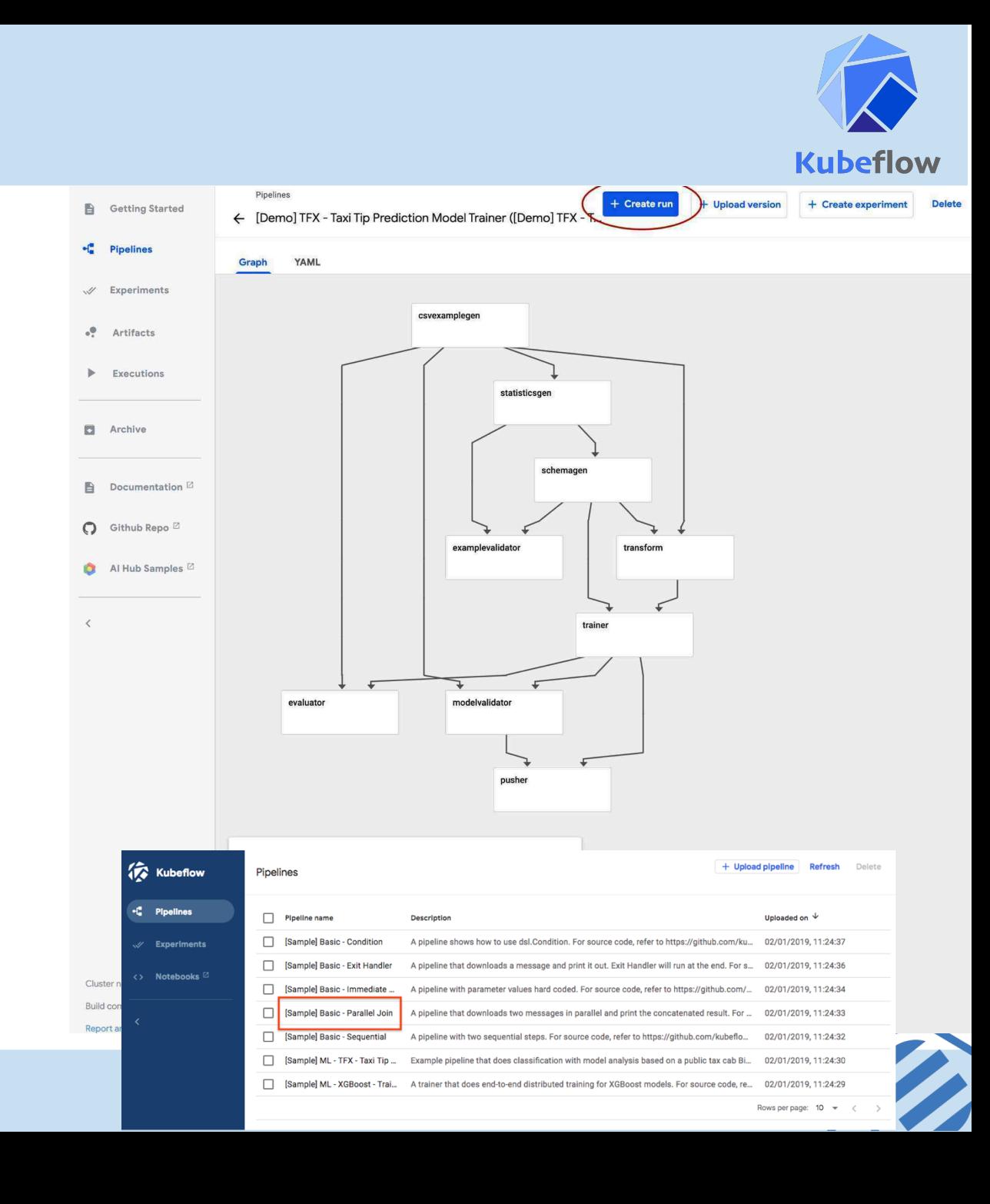

# Define Pipeline with Python SDK

```
@dsl.pipeline(name='Taxi	Cab	Classification	Pipeline	Example')
def taxi_cab_classification(
                                                                                                     analysis
                                                                                                               cmle-deployer
    output dir,
    				project,
   Train data = 'gs://bucket/train.csv',Evaluation data = 'gs://bucket/eval.csv',T \text{arget} = ' \text{tips}',Learning rate = 0.1, hidden layer size = '100,50', steps=3000):
          tfdv Example 20 = TfdvOp(train_data, evaluation_data, project, output_dir)
          				 preprocess	 = PreprocessOp(train_data,	evaluation_data,	tfdv.output["schema"],	project,	output_dir)
          training = DnnTrainerOp(preprocess.output, tfdv.schema, learning rate, hidden layer size, steps,
                                 target, output dir)
          				 tfma	 = TfmaOp(training.output,	evaluation_data,	tfdv.schema,	project,	output_dir)
          				 deploy	 = TfServingDeployerOp(training.output)
```
### Compile and Submit Pipeline Run

```
dsl.compile(taxi cab classification, 'tfx.tar.gz')
run	=	client.run_pipeline(
      'tfx run', 'tfx.tar.gz', params={'output': 'gs://dpa22', 'project': 'my-project-33'})
```
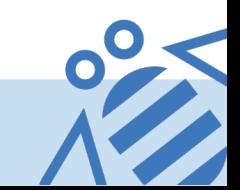

validation

training

preprocess

 $\bullet$ 

prediction

### IBM Visualize the state of various components

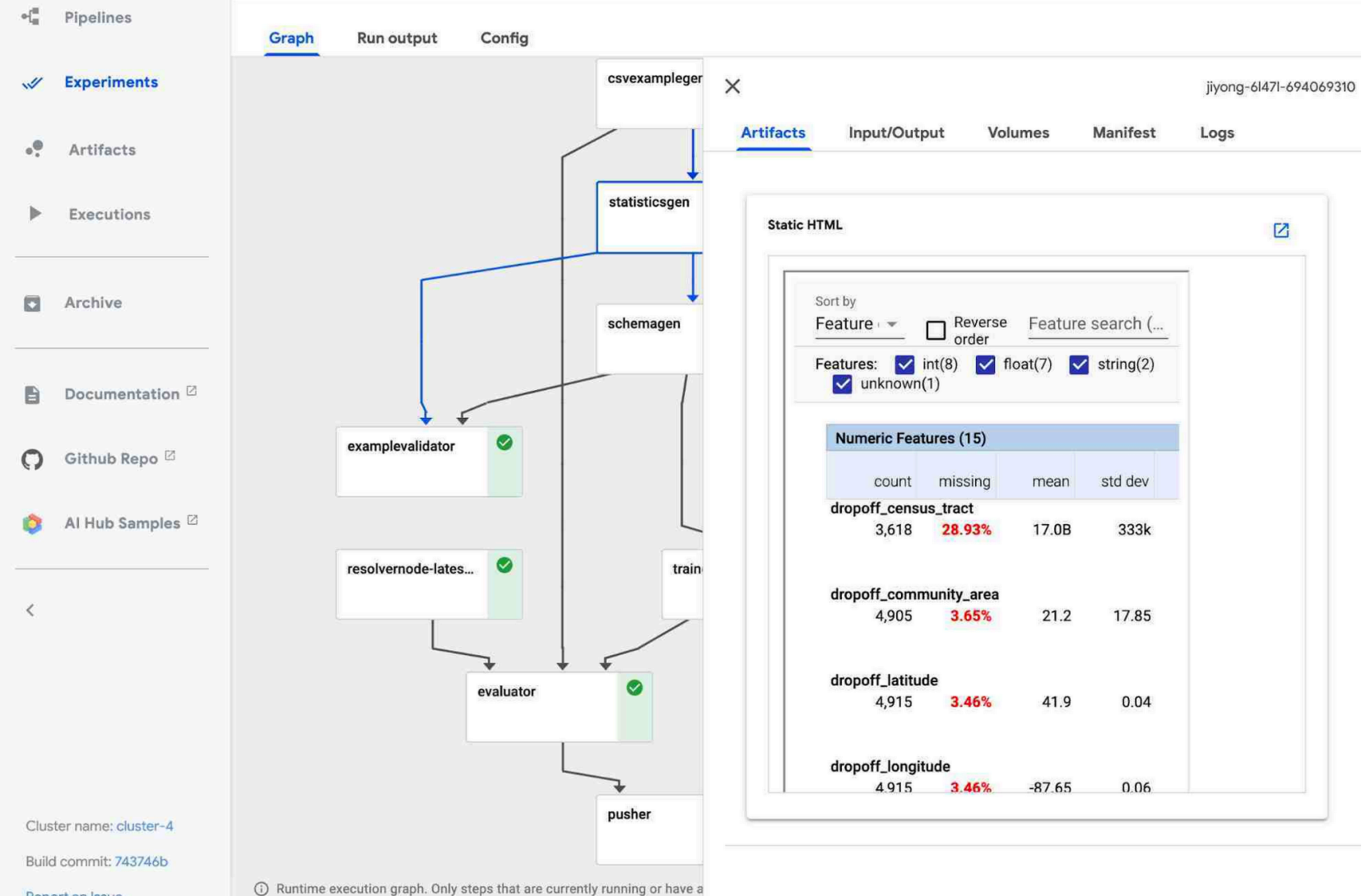

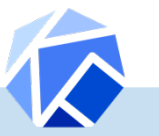

Report an Issue

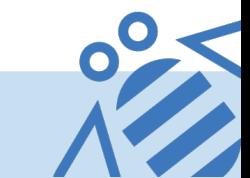

**Kubeflow** 

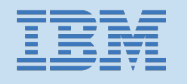

Pipelines

# Pipelines versioning

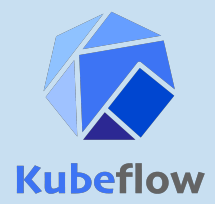

+ Upload pipeline

Delete Refresh

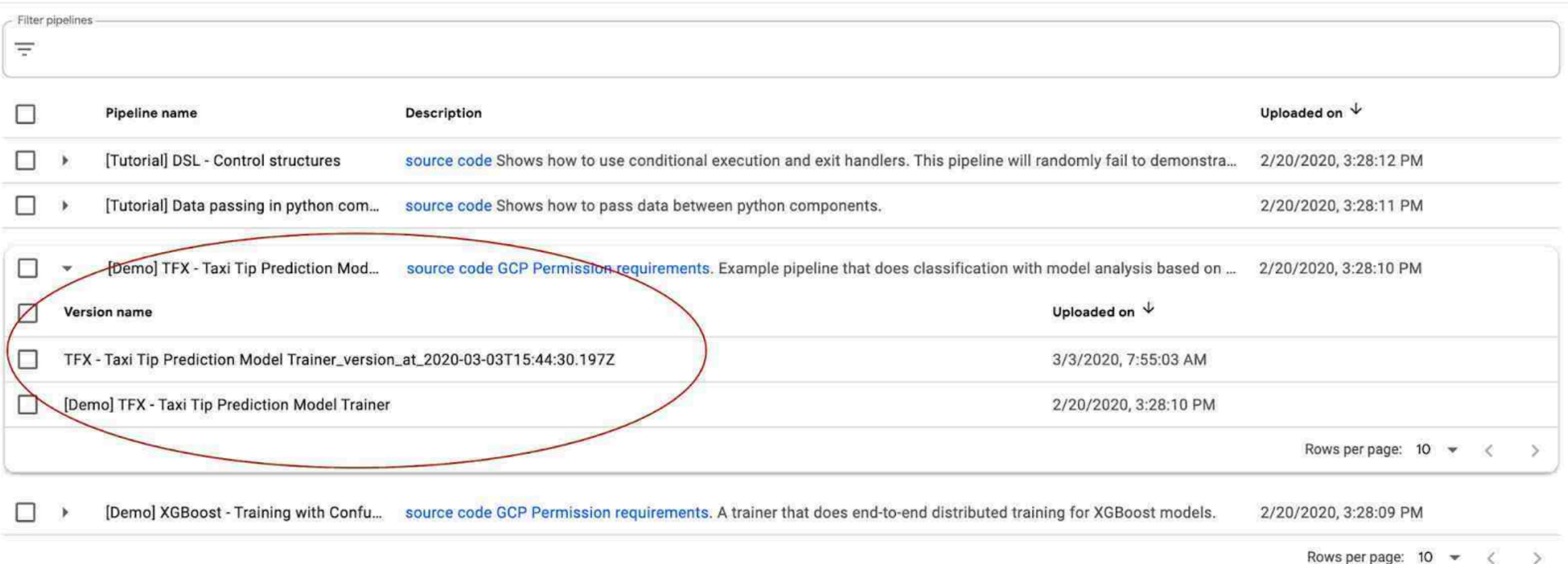

Pipelines lets you group and manage multiple versions of a pipeline.

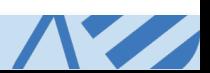

x

## Artifact Tracking

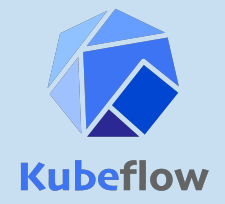

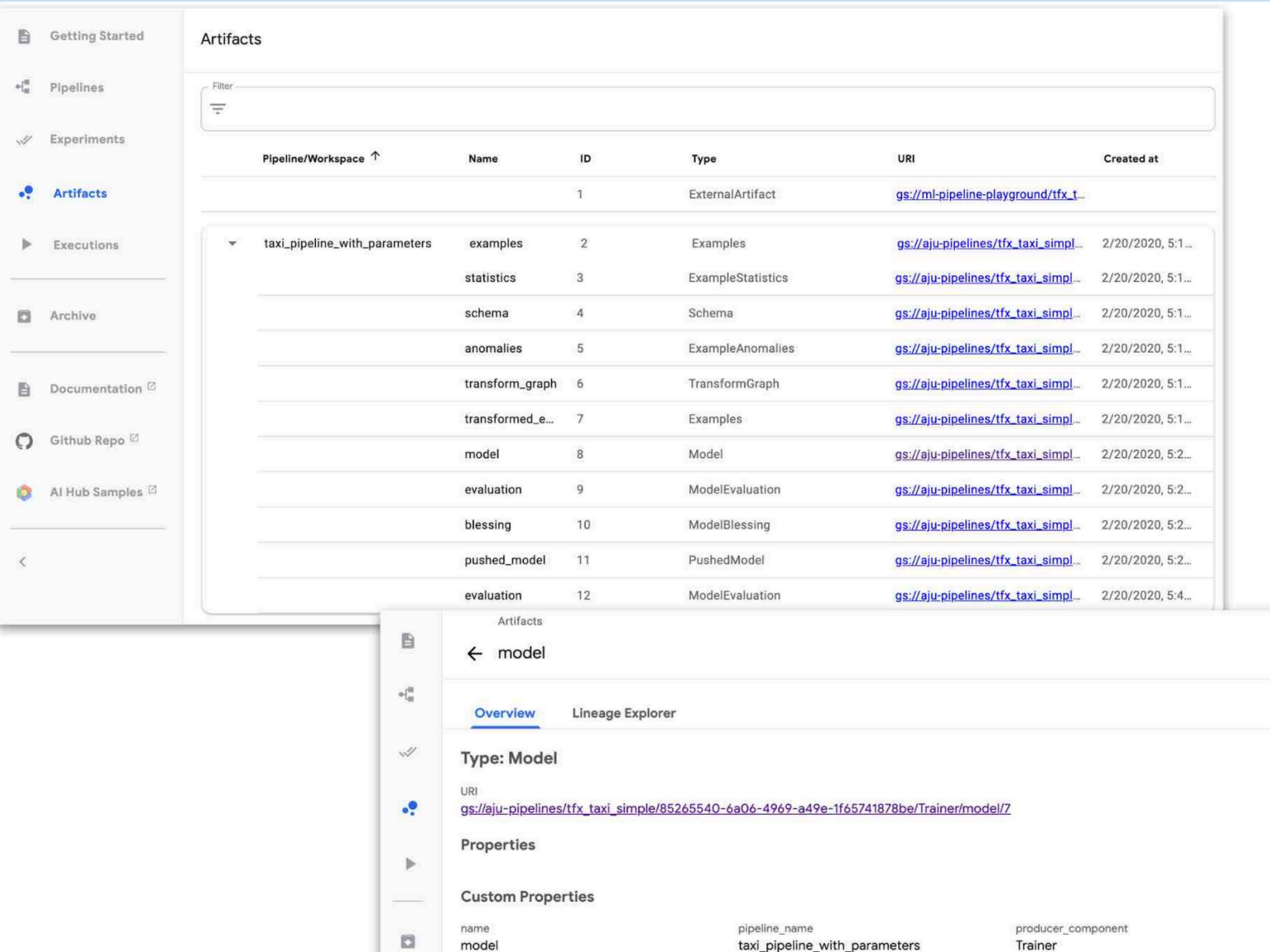

Artifacts for a run of the "TFX Taxi Trip" example pipeline. For each artifact, you can view details and get the artifact URL-in this case, for the model. 

state published

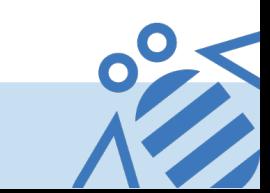

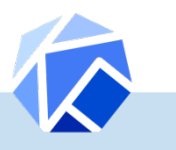

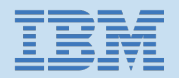

# Lineage Tracking

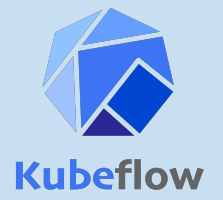

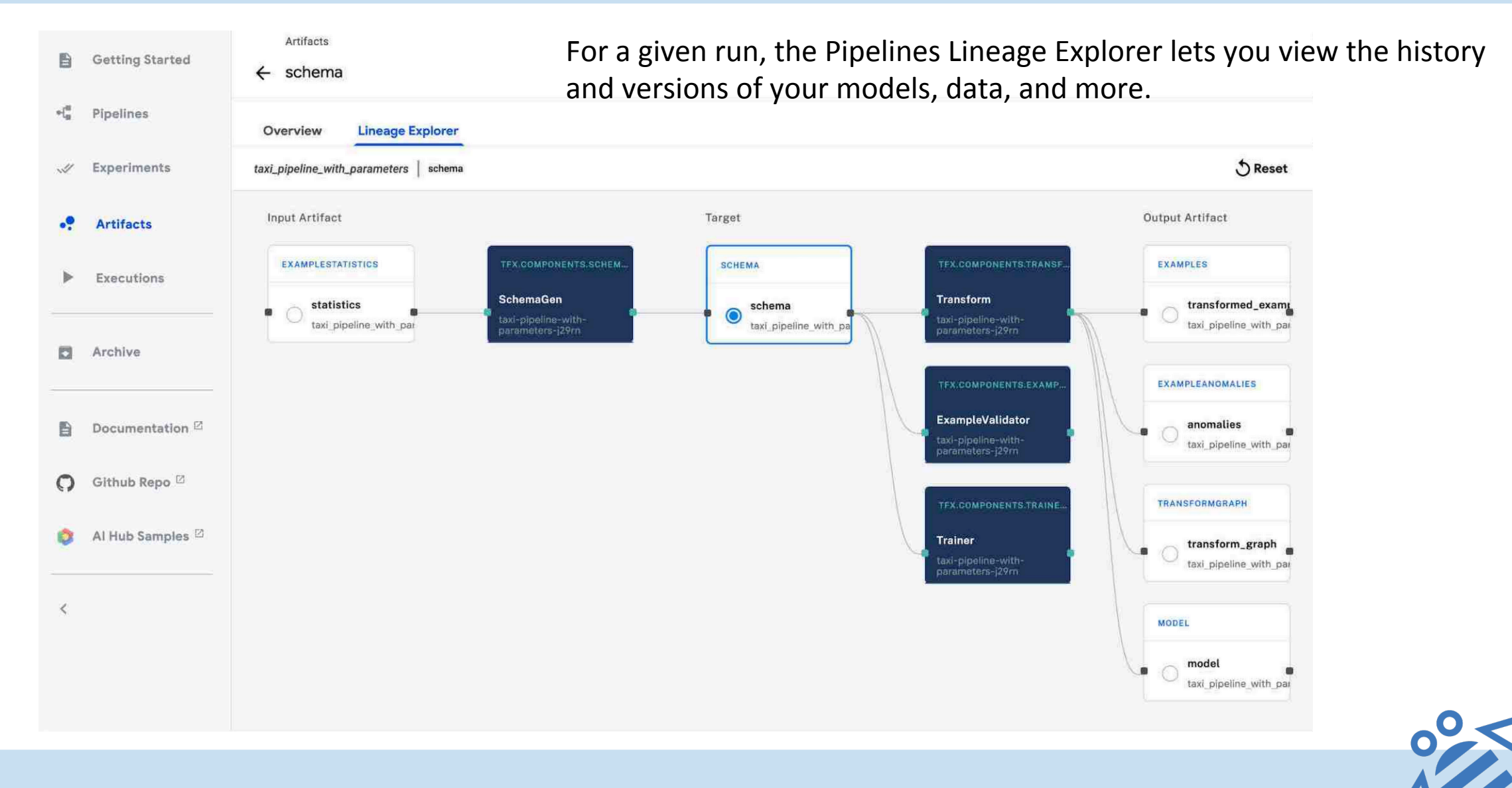

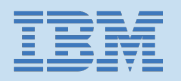

### Kubeflow Pipeline Architecture

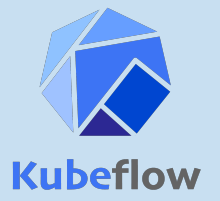

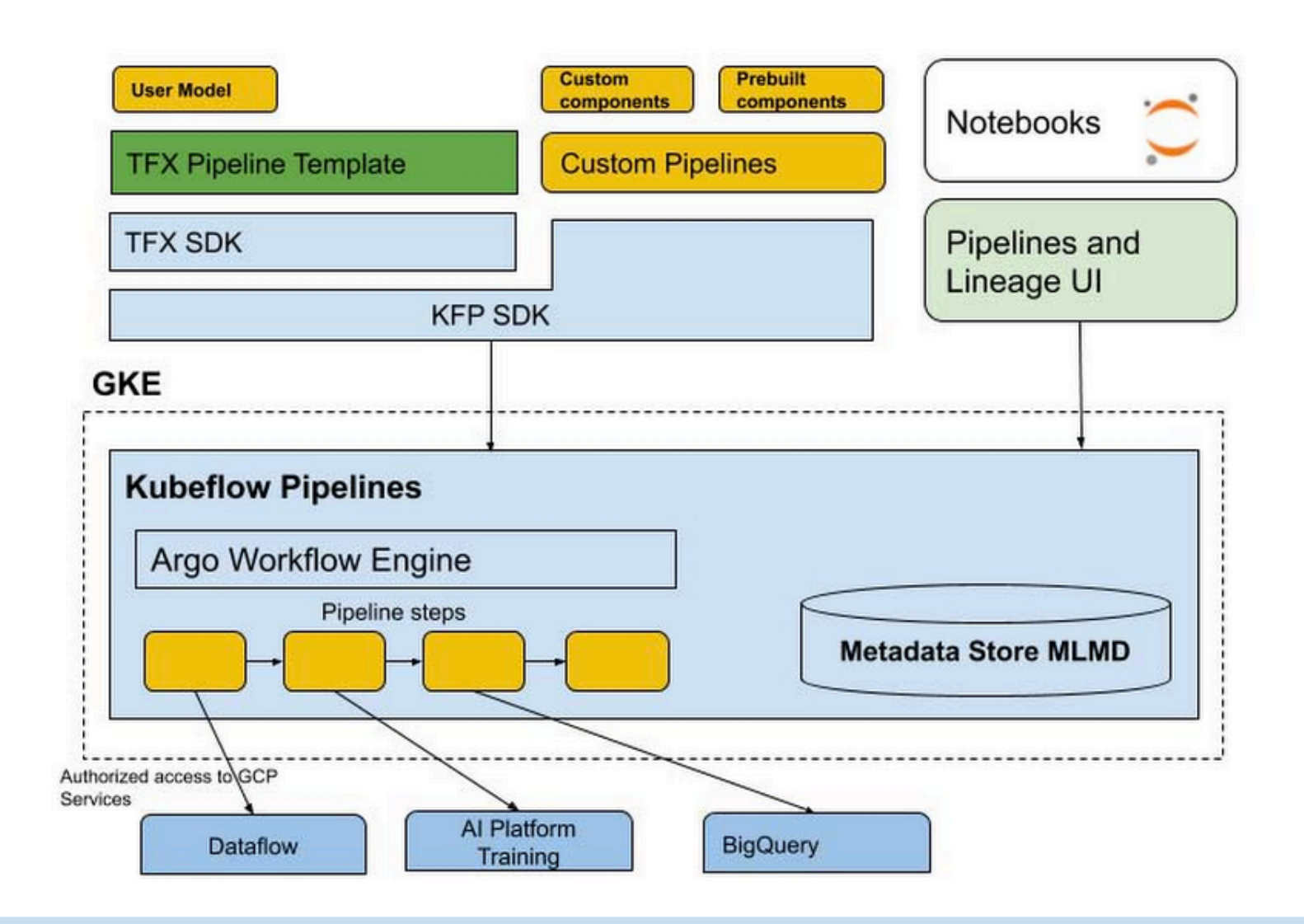

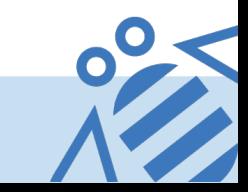

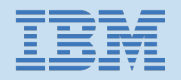

### Kubeflow Pipeline Architecture

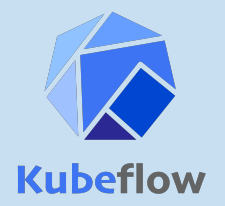

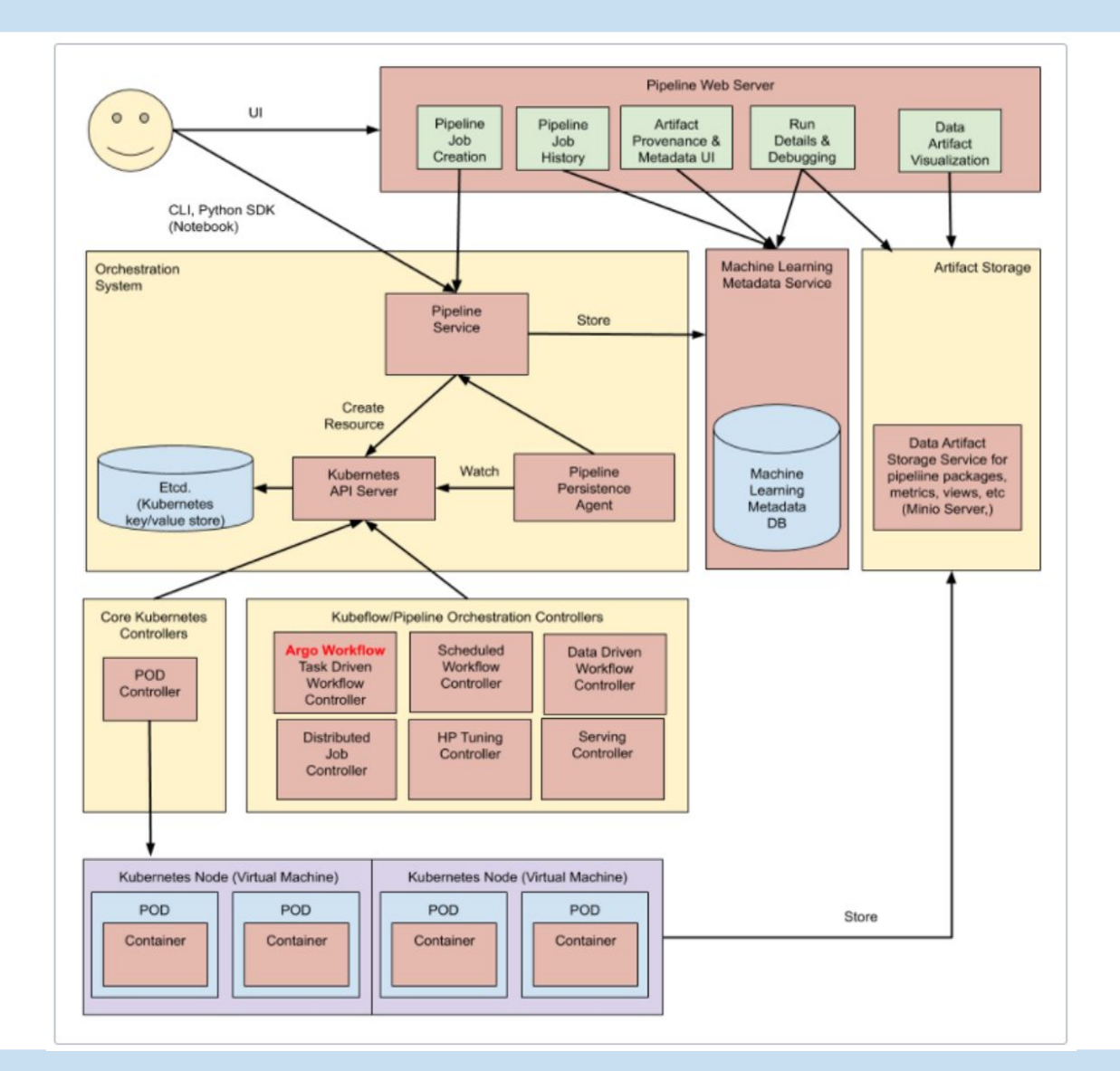

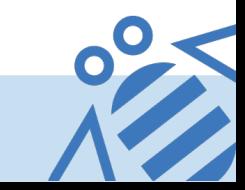

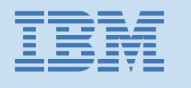

## Multi User Kubeflow - Authentication: Istio + Dex

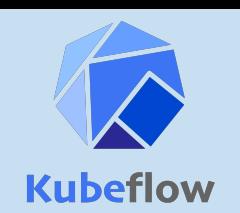

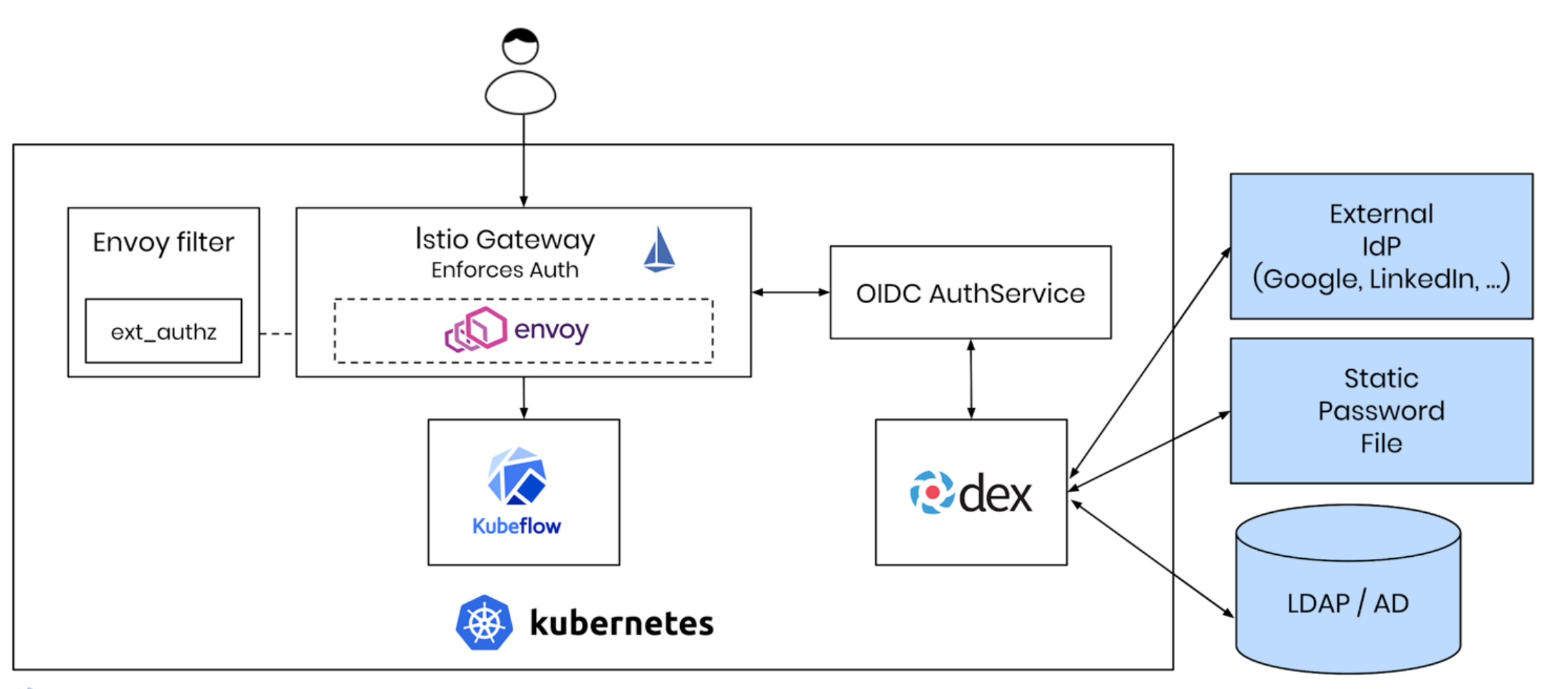

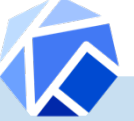

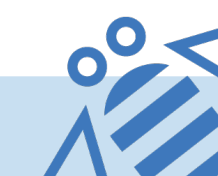

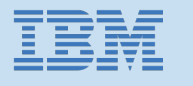

### Multi User Pipelines: Overview

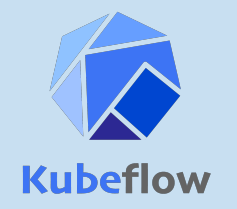

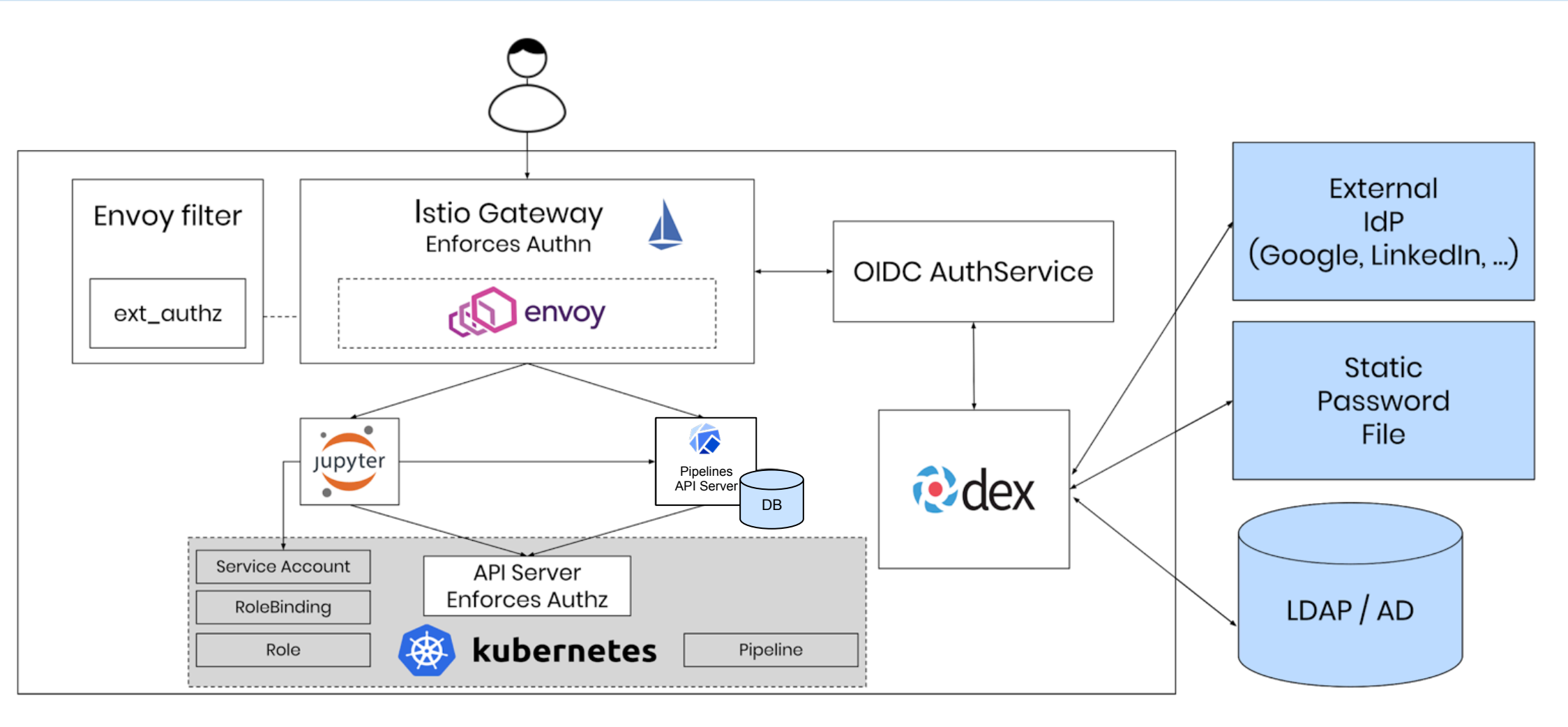

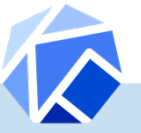

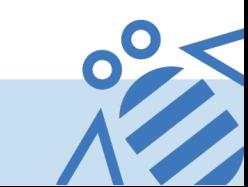

### 电封销 Multi User Pipelines: Resource Isolation

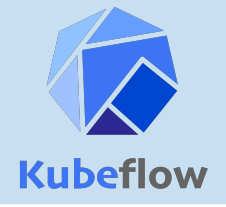

12 

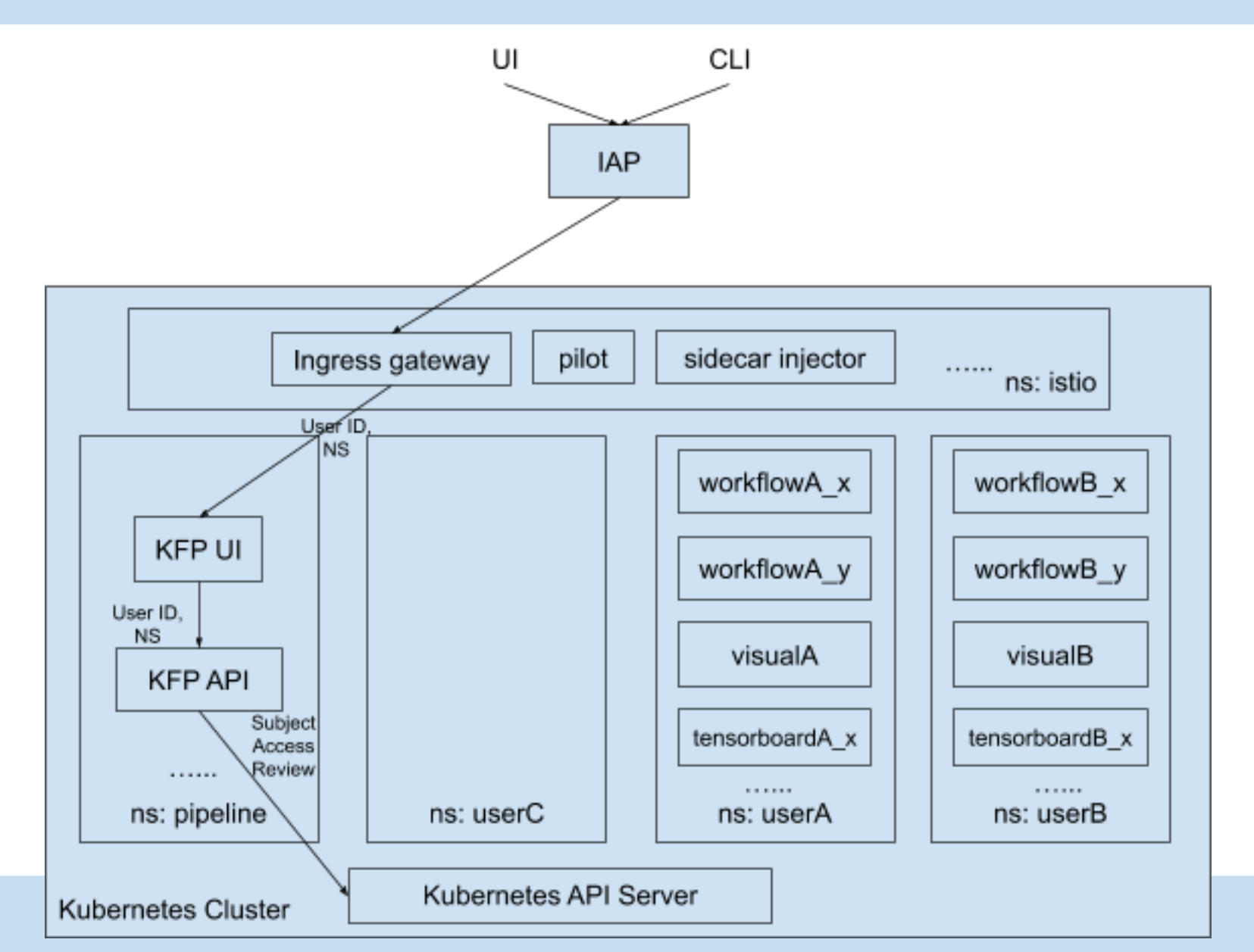

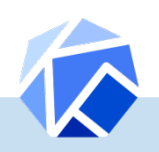

### Elyra-Notebook based Kubeflow Pipelines IBM.

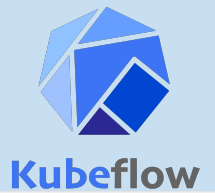

### https://github.com/elyra-ai/elyra

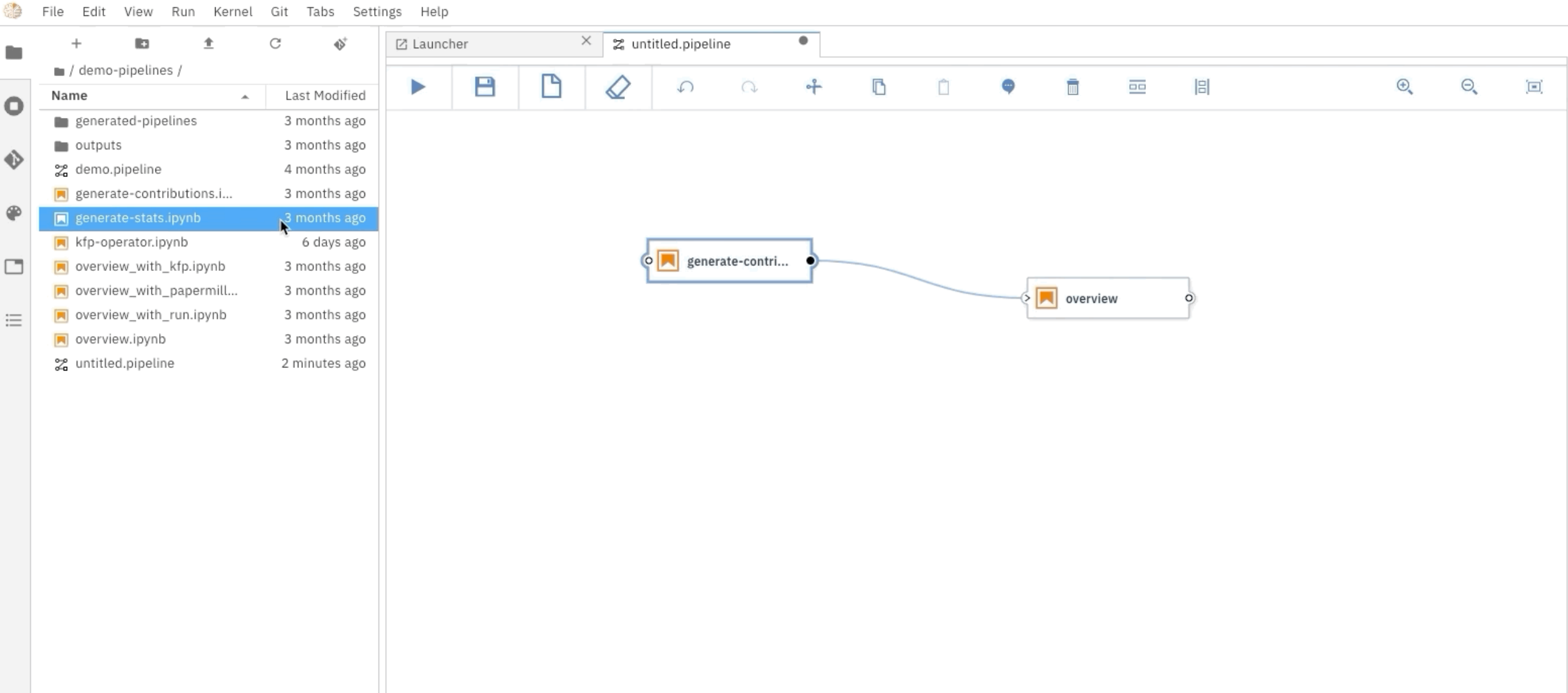

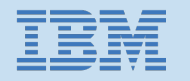

# Watson AI Pipelines: Goals

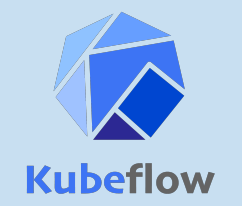

- Demonstrate that Watson can be used for end-end AI lifecycledata prep/model training/model risk validation/model deployment/monitoring/updating models
- Demonstrate that the full lifecycle can be operated programmatically, and have Tekton as a backend instead of Argo

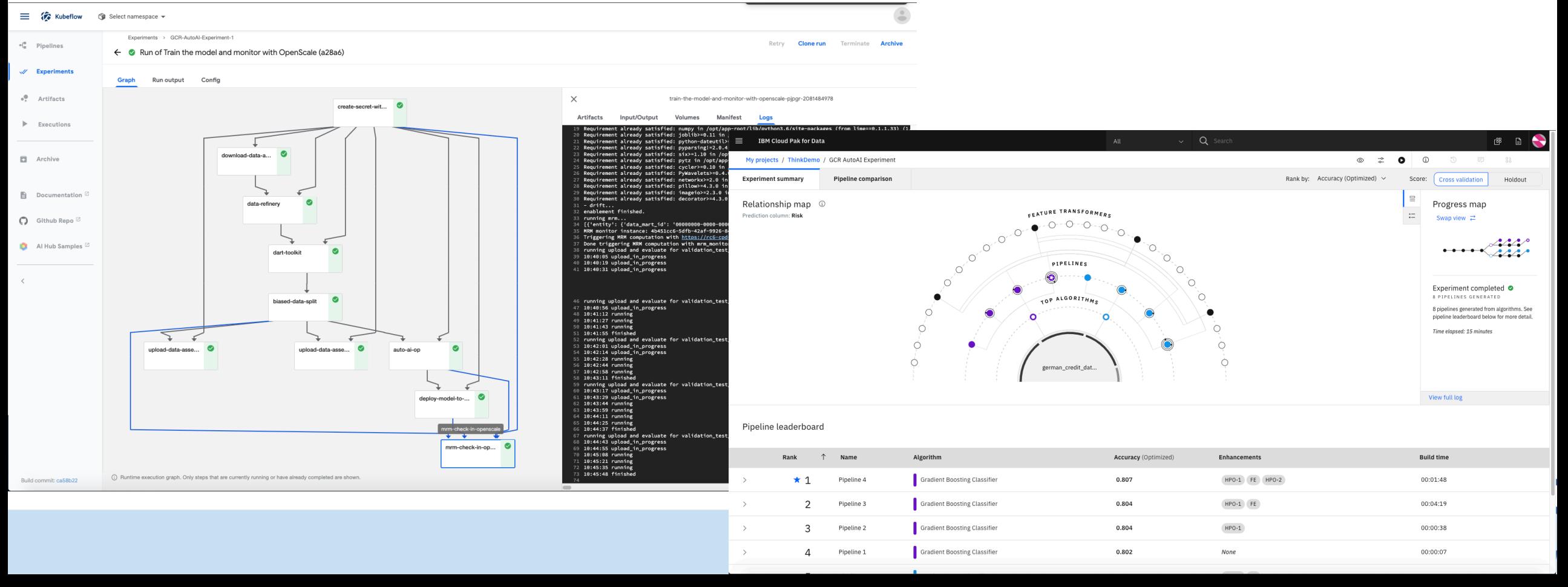

### **Graph** Source create-secret-with-... download-data-asse... data-refinery dart-toolkit biased-data-split ÷ upload-data-asset-t... upload-data-asset-t... auto-ai-op

€

↴

mrm-check-in-open...

### **Run details**

deploy-model-to-sp...

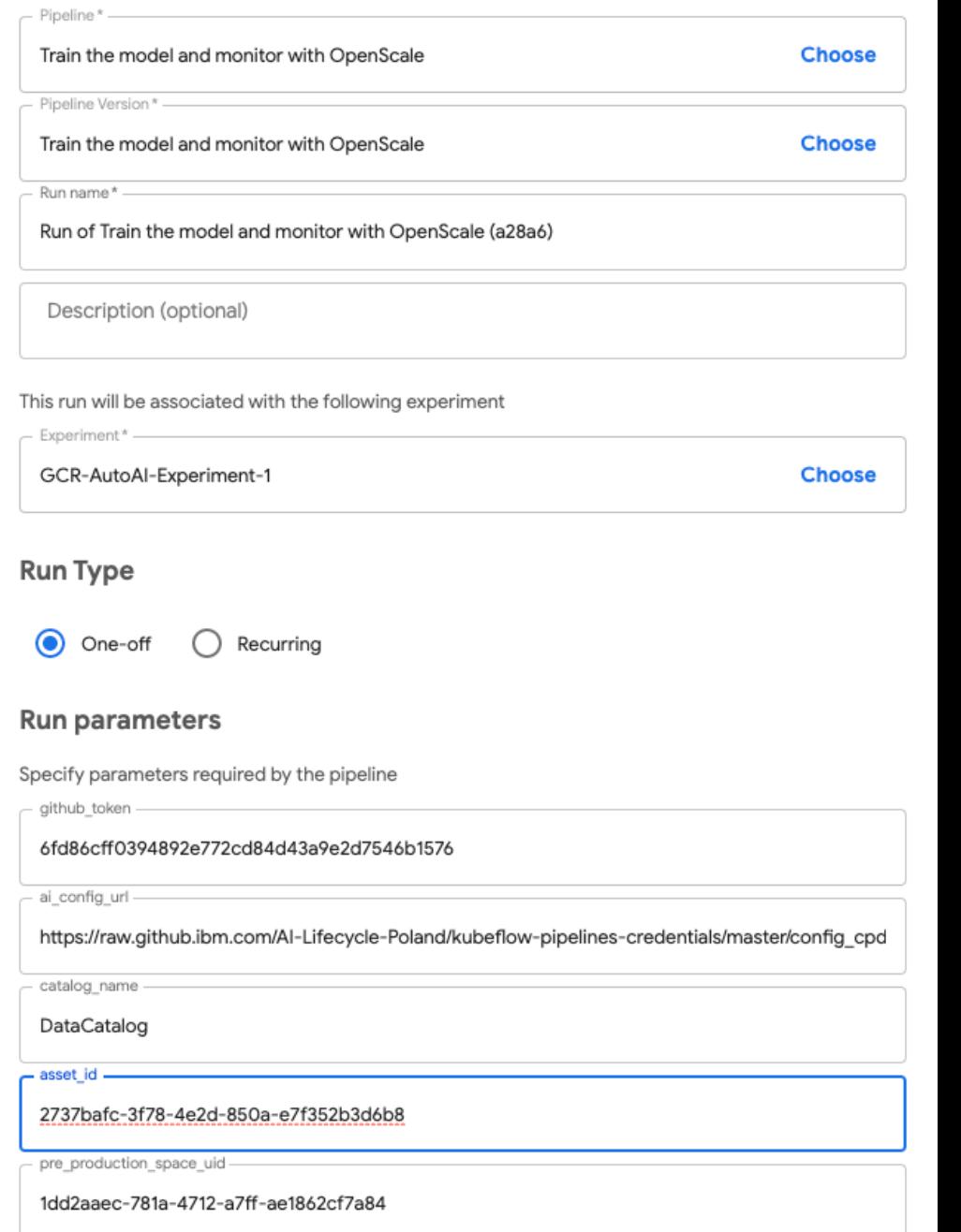

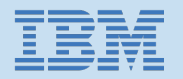

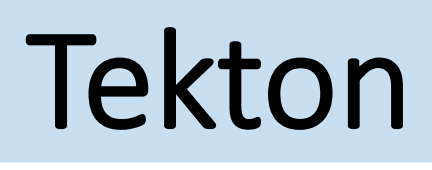

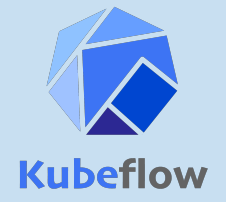

- $\Box$  The Tekton Pipelines project provides Kubernetes-style resources for declaring CI/CDstyle pipelines.
- Tekton introduces several new CRDs including Task, Pipeline, TaskRun, and PipelineRun.
- $\Box$  A PipelineRun represents a single running instance of a Pipeline and is responsible for creating a Pod for each of its Tasks and as many containers within each Pod as it has Steps.

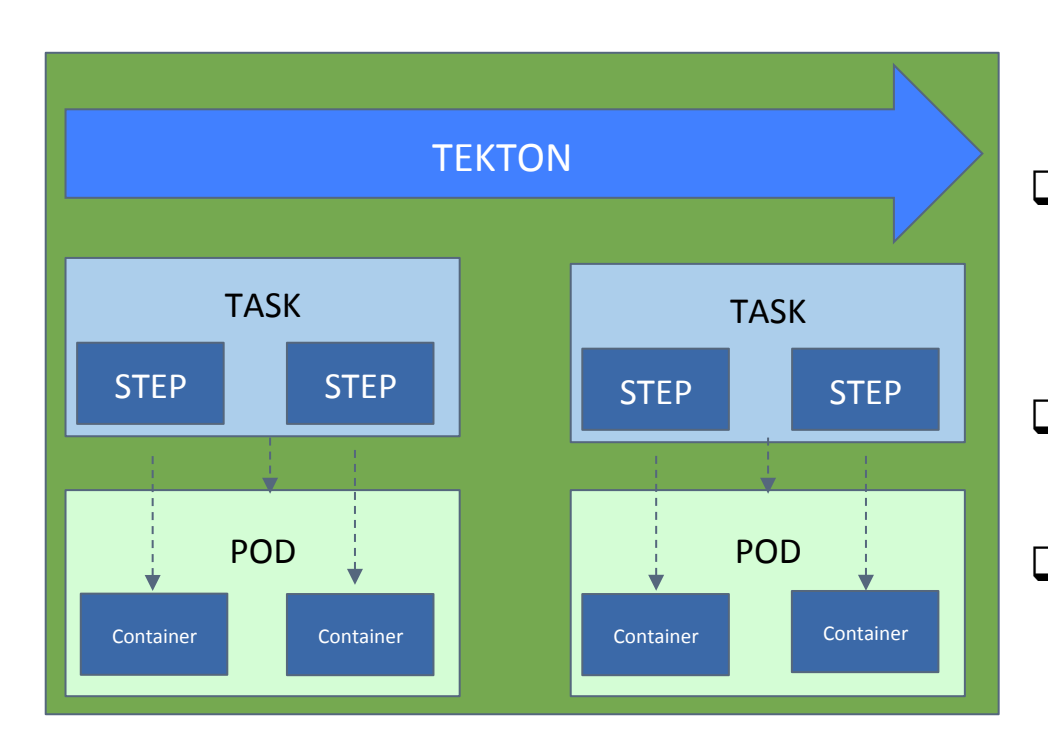

- q A **PipelineResource** defines an object that is an input (such as a git repository) or an output (such as a docker image) of the pipeline.
- □ A **PipelineRun** defines an execution of a pipeline. It references the Pipeline to run and the PipelineResources to use as inputs and outputs.
- $\Box$  A **Pipeline** defines the set of Tasks that compose a pipeline.
- $\Box$  A Task defines a set of build Steps such as compiling code, running tests, and building and deploying images.

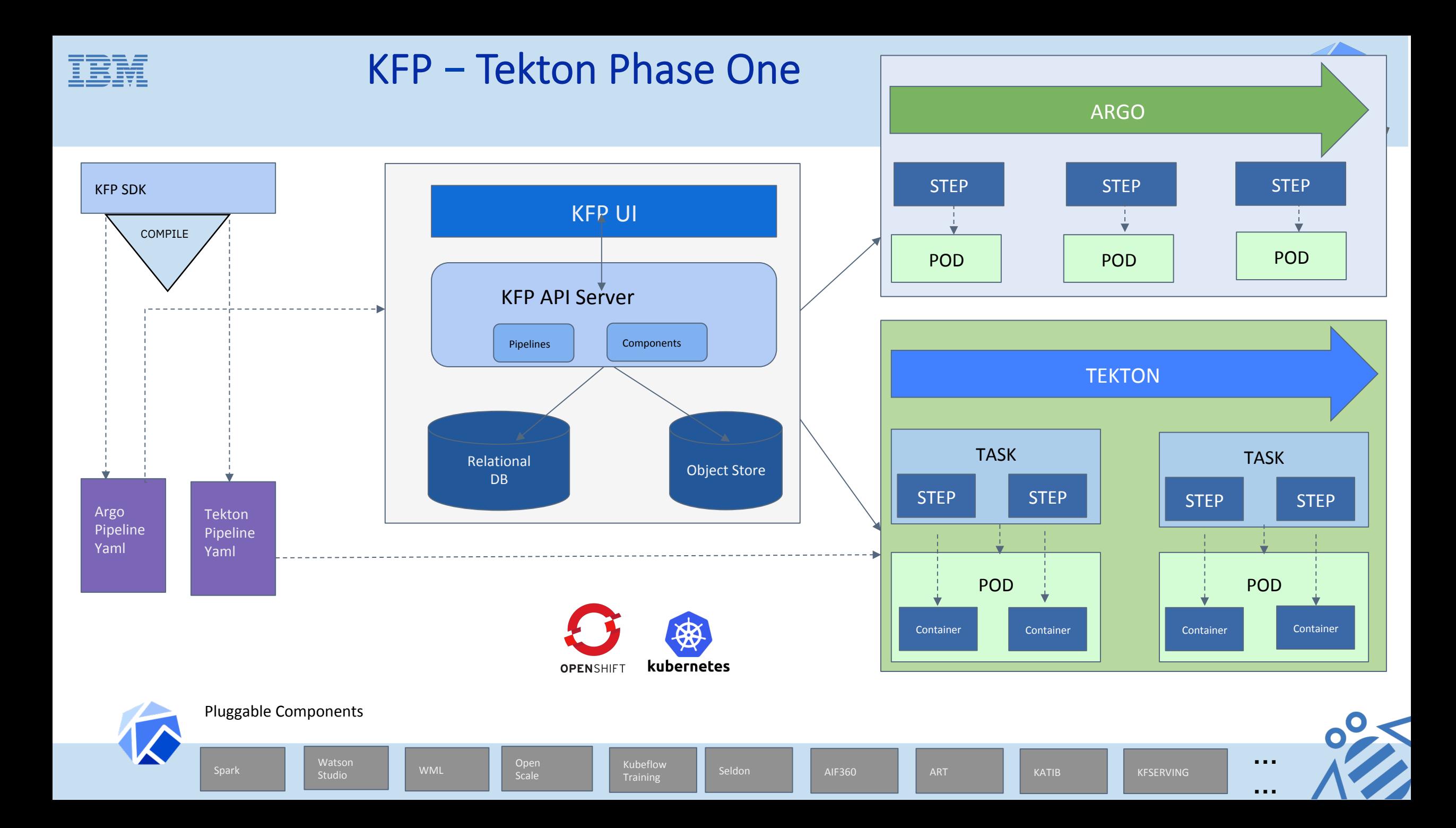

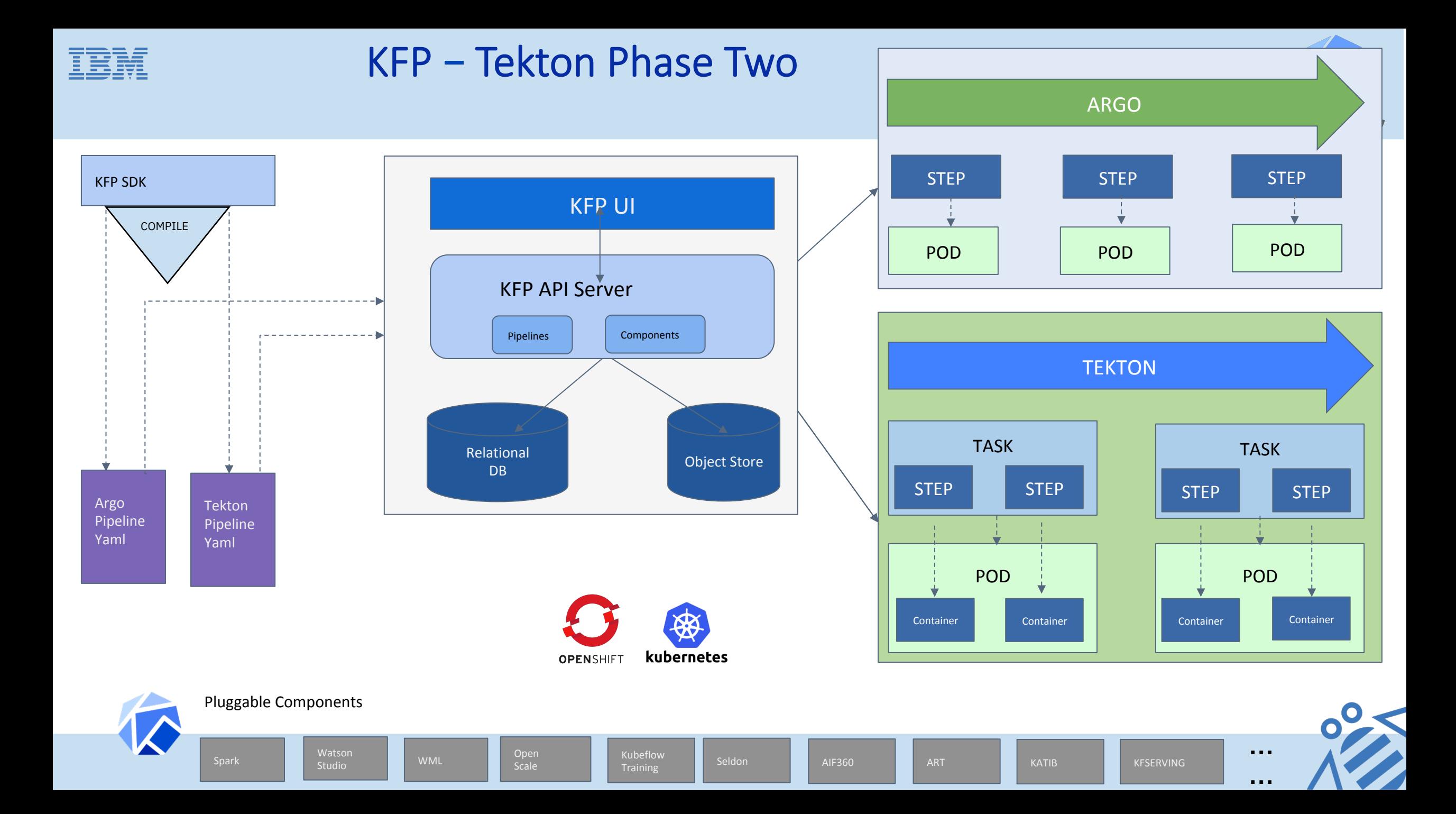

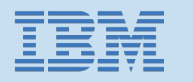

## Kubeflow Pipelines with Tekton: Delivered

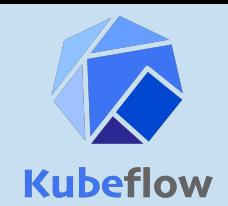

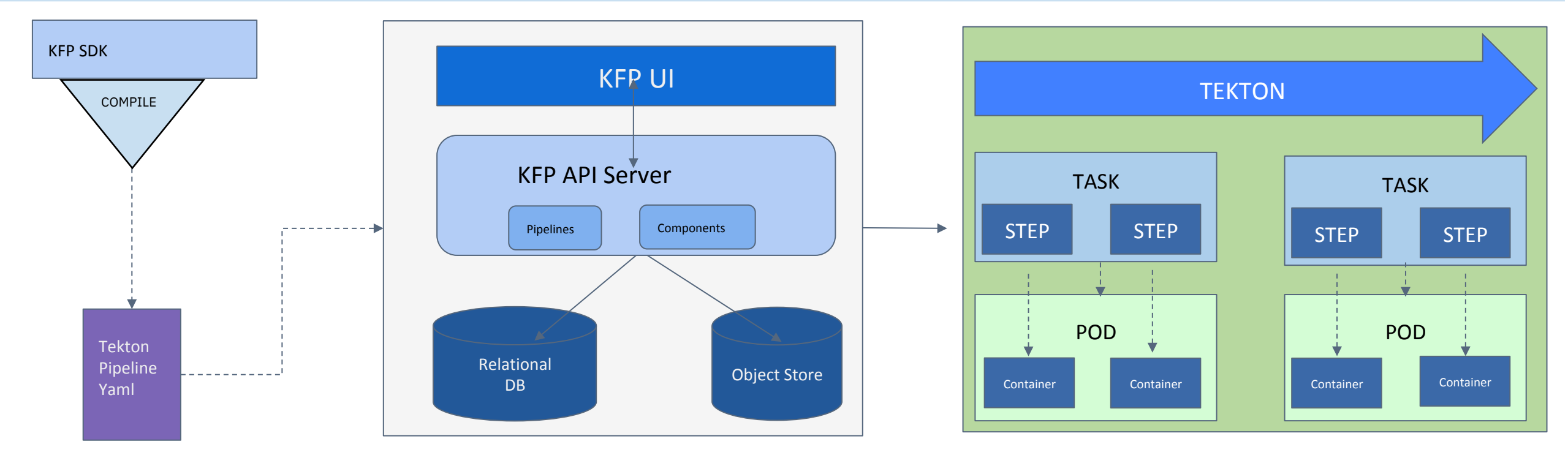

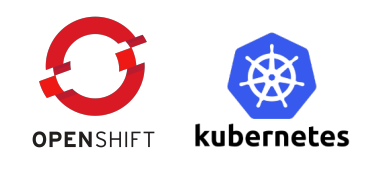

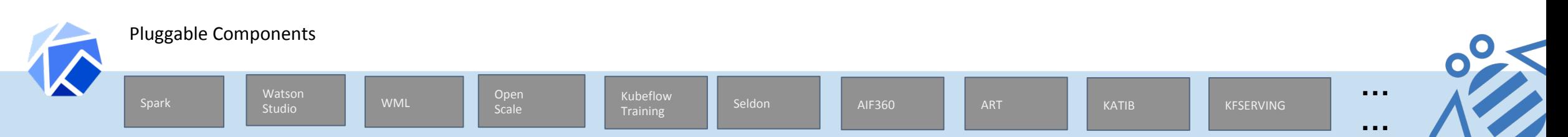

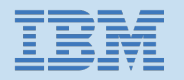

# DSL features implemented

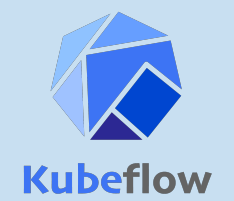

- Pipeline DSL features with native Tekton implementation
	- o pod\_annotations and pod\_labels
	- o Retries
	- o Volumes
	- o Timeout for Tasks and Pipelines
	- o RunAfter
	- o Input Parameters
	- o ContainerOp
	- o Affinity, Node Selector, and Tolerations
- Pipeline DSL features with custom Tekton implementation
	- o Features with same behavior as Argo
		- InitContainers
		- Conditions
		- ResourceOp, VolumeOp, and VolumeSnapshotOp
		- Output Parameters
		- Input Artifacts
		- Output Artifacts
	- o Features with limitations
		- ParallelFor Tracking issue
		- Variable Substitutions Tracking issue
		- ImagePullSecrets Tracking issue
	- o Features with different behavior than Argo
		- Sidecars Tracking issue
- Pipeline features that are unavailable on Tekton
	- o Exit Handler Tracking PR

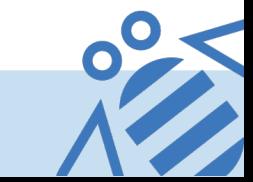

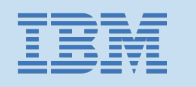

# Pipeline samples we are running

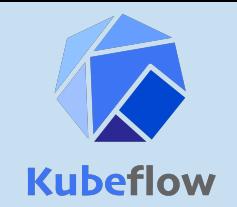

- MNIST End to End example with Kubeflow components
- **Hyperparameter tuning using Katib**
- Trusted AI Pipeline with AI Fairness 360 and Adversarial Robustness 360 components
- **Training and Serving Models with Watson Machine Learning**
- Lightweight python components example
- The flip-coin pipeline
- Nested pipeline example

https://github.com/kubeflow/kfp-tekton/blob/master/samples/ README.md

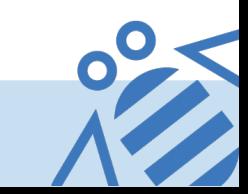

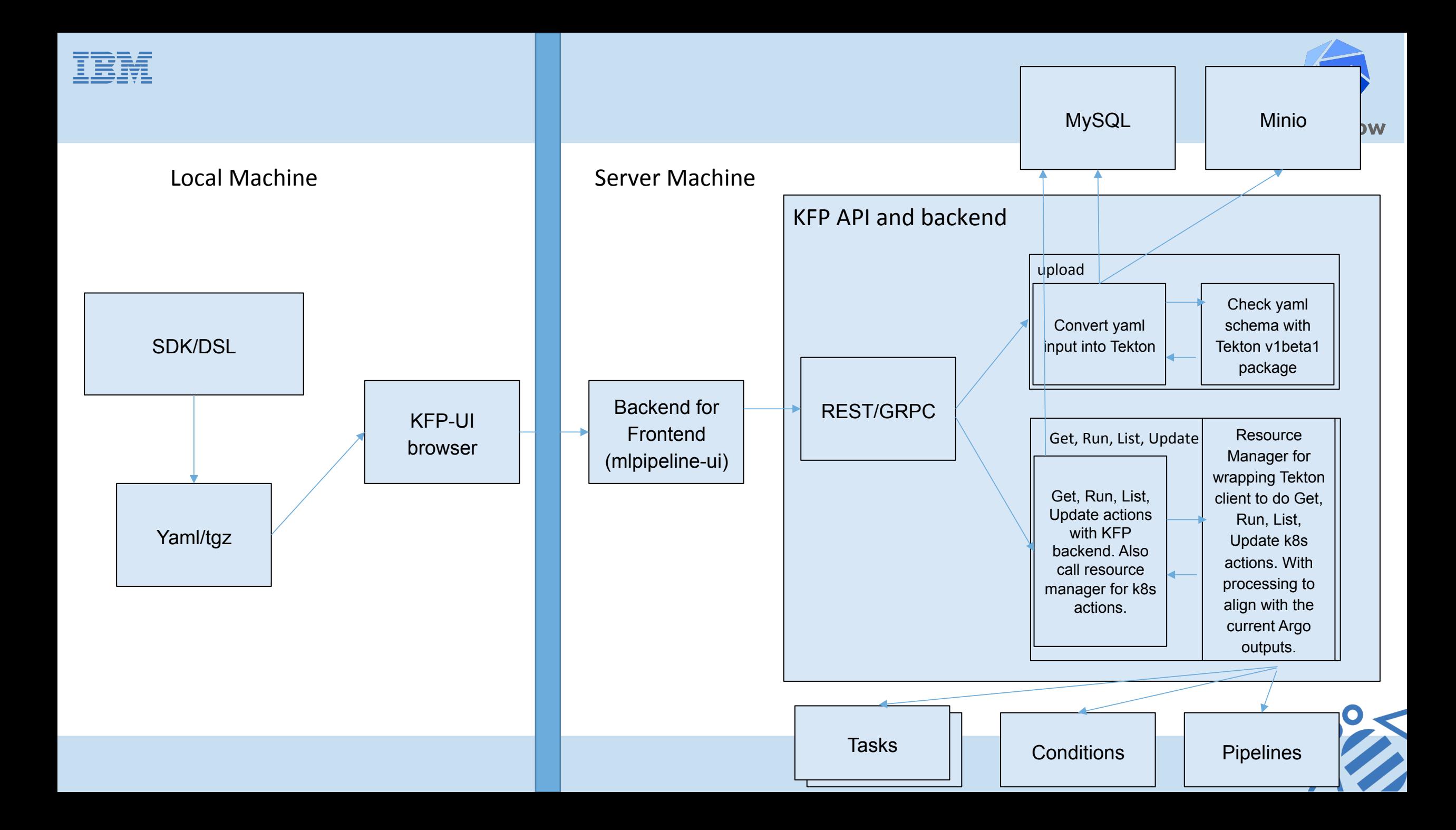

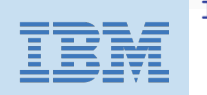

Ξ

 $\overline{\phantom{m}}$ 

**Run name** 

sample-job

#### Run link here

```
Out[12]: {'created at': datetime.datetime(2020, 5, 22, 0, 7, 46, tzinfo=tzutc()),
                      'description': None,
                      'error': None,
                      'finished_at': datetime.datetime(1970, 1, 1, 0, 0, tzinfo=tzutc()),
                      'id': '752ed34b-4ade-4654-b7d7-829618edd530',
                      'metrics': None,
                      'name': 'sample-job',
                      'pipeline spec': { 'parameters': None,
                                           'pipeline id': 'e684bc9e-cb30-4a3e-88f7-5c768202e6b7',
                                           'pipeline manifest': None,
                                           'pipeline name': 'tekton-parameters',
                                           'workflow manifest': '{"kind":"PipelineRun","apiVersion":"tekton.dev/v1betal","metadata":{"nam
                     e":"pipelinerun-with-taskspec-to-echo-message","creationTimestamp":null},"spec":{"pipelineSpec":{"tasks":[{"name":"ec
                     ho-message", "taskSpec": { "params": [ { "name": "MESSAGE", "type": "string", "default": "Hello '
                                                                  'World!"}],"steps":[{"name":"echo","image":"ubuntu","resources":{},"scrip
                                                                                             + Create experiment
                                                                               + Create run
                                                                                                                Compare runs
                                                                                                                             Clone run
                                                                                                                                        Archive
                                                                                                                                                Refresh
Experiments
 All experiments
                 All runs
 Filter experiments
                                            Description
       Experiment name
                                                                                                                   Last 5 runs
                                            All runs created without specifying an experiment will be grouped here.
        Default
```
**Pipeline Version** 

tekton-parameters

**Recurring Run** 

**Start time** 

5/21/2020, 5:07:46 PM

**Status** 

 $\bullet$ 

**Duration** 

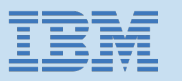

## Same KFP Experience: DAG, backed by Tekton YAML

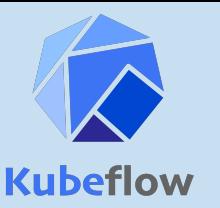

**Delete** 

+ Create experiment

Pipelines

Show summary (i) Static pipeline graph

 $\bullet$  0s  $\bullet$  1194 x 660  $\times$ 

← default-watson-ml (default-watson-ml)

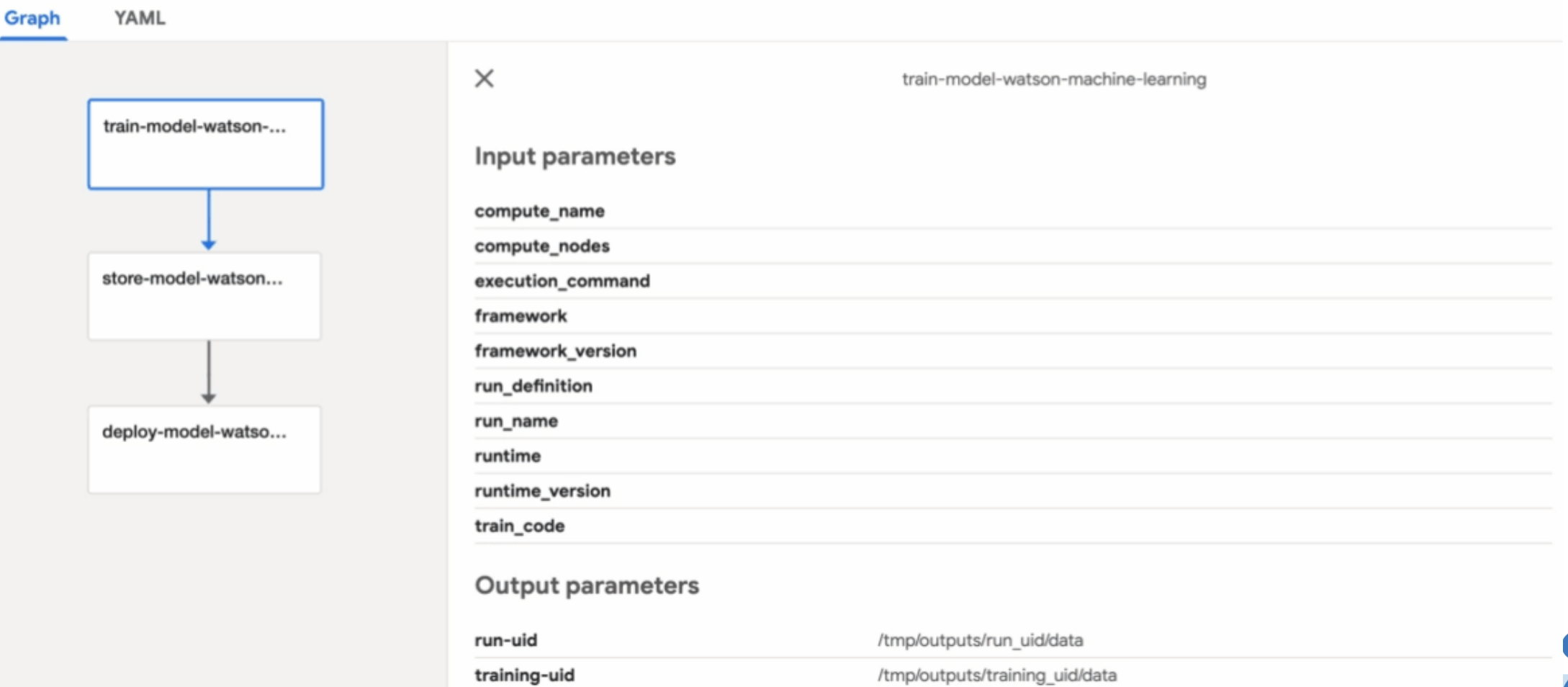

+ Create run

+ Upload version

Arguments

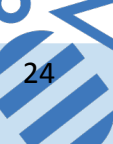

### Same KFP Exp: Logs, Lineage Tracking and Artifact Tracking

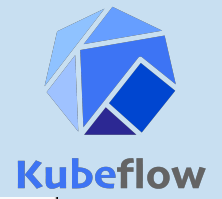

25 

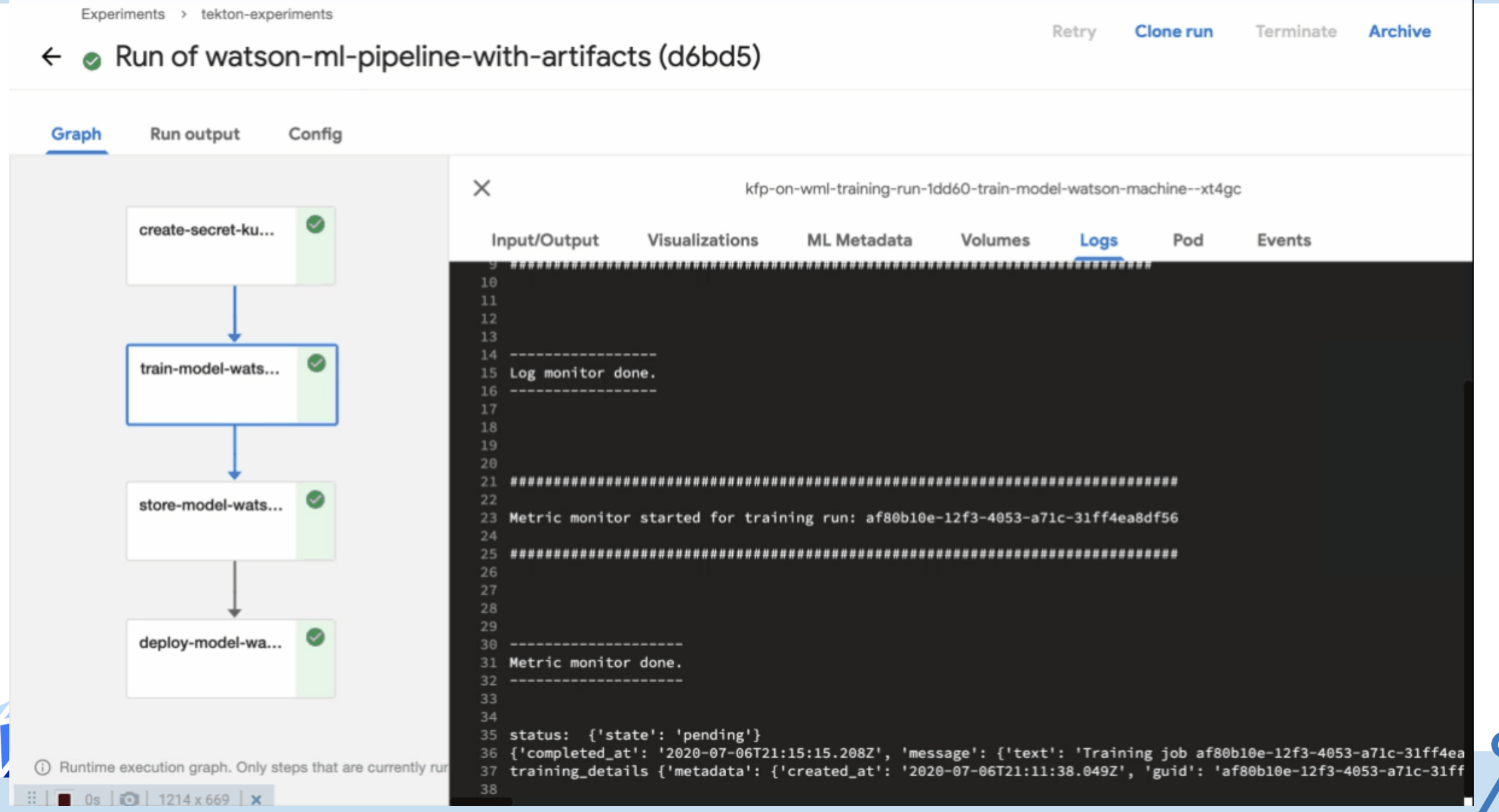

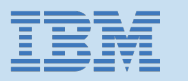

### End to end Kubeflow Components : With KFP-Tekton

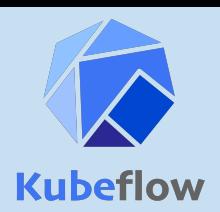

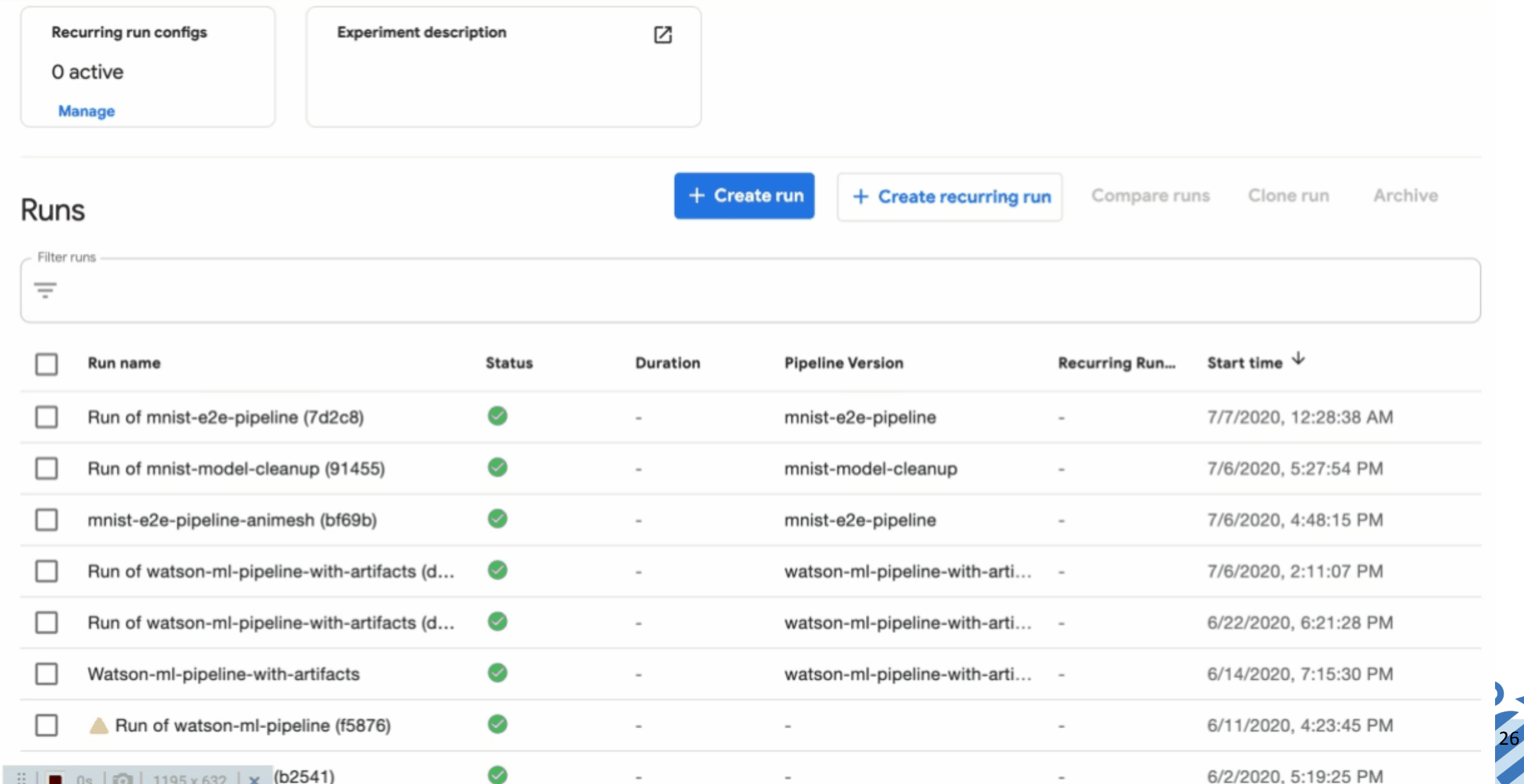

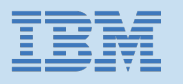

## Compiled Pipelines on Tekton

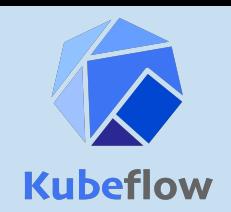

 $\vdots$ 

#### $\mathbb{S}$ **Tekton Tekton resources**  $\curvearrowright$ PipelineRuns Pipelines **PipelineRuns** Q Input a label filter of the format labelKey: labelValue PipelineResources Tasks ClusterTasks Create TaskRuns **Name Pipeline Namespace Duration Created Status** Namespace All Namespaces  $\times$   $\hspace{0.1cm}\vee$  $\bullet$ kfp-on-wml-training-run-... kfp-on-wml-training default 6 minutes 23 seconds  $\vdots$ 20 hours ago  $\bullet$ launch-trusted-ai-pipelin... launch-trusted-ai-pipeline  $\pm$ About 2 days ago 9 minutes 3 seconds anonymous **Import Tekton resources**  $\bullet$ conditional-execution-pip... conditional-execution-pip...  $\vdots$ default 2 days ago 52 seconds

end-to-end-pipeline

**Secrets** 

**ServiceAccounts** 

 $\bullet$ 

end-to-end-pipeline-run

27 

14 minutes 41 seconds

2 days ago

anonymous

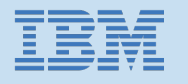

# Running Pipelines on Tekton

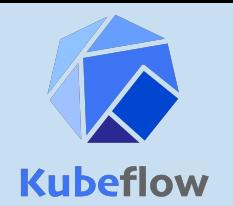

#### $\mathbf{Q}$ **Tekton Tekton resources** kfp-on-wml-training-run-p7n6f 20 hours ago  $\curvearrowright$ Rerun  $\mathcal{C}$ Pipelines Succeeded Tasks Completed: 4, Skipped: 0 **PipelineRuns** PipelineResources **Tasks** create-secret-kubernete... train-model-watson-machine-learning Completed ClusterTasks train-model-watson-mac...  $\bullet$ Logs **Status** Details TaskRuns  $\bullet$ train-mode... Completed **Namespace** store-model-watson-ma...  $\bullet$ ГĨ training\_id {'metadata': {'created\_at': '2020-05-07T23:57:46.868Z', 'guid': 'b200eef4-3dde-4b4e-a521-fe751735,  $\times$   $\hspace{0.1cm}\vee$ default deploy-model-watson-m... get status {'state': 'running'} About Log monitor started for training run: b200eef4-3dde-4b4e-a521-fe751735932c **Import Tekton resources Secrets ServiceAccounts** <u>.................</u>. Log monitor done. -----------------Open Source Dojo 28 Metric monitor started for training run: b200eef4-3dde-4b4e-a521-fe751735932c

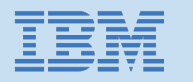

## Kubeflow Pipelines with Tekton: Delivered

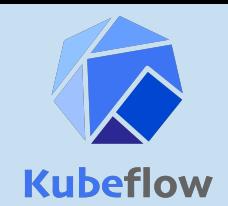

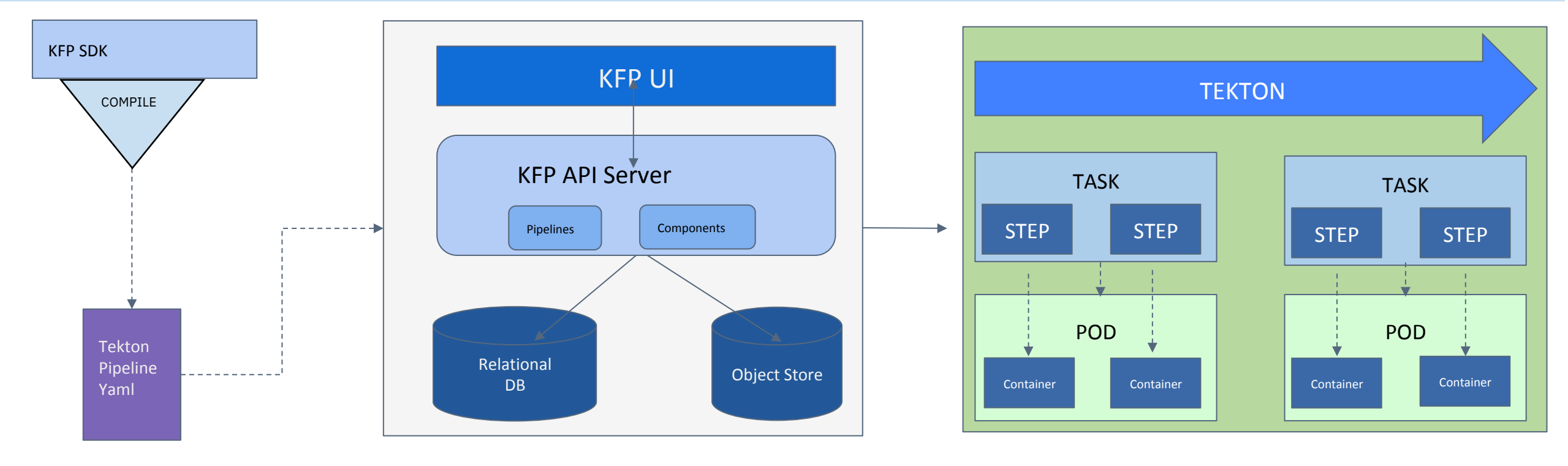

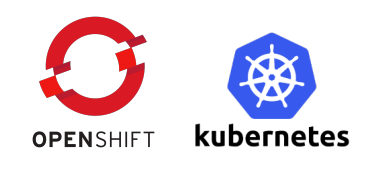

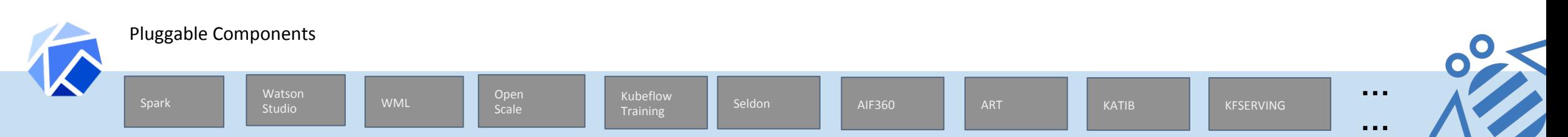

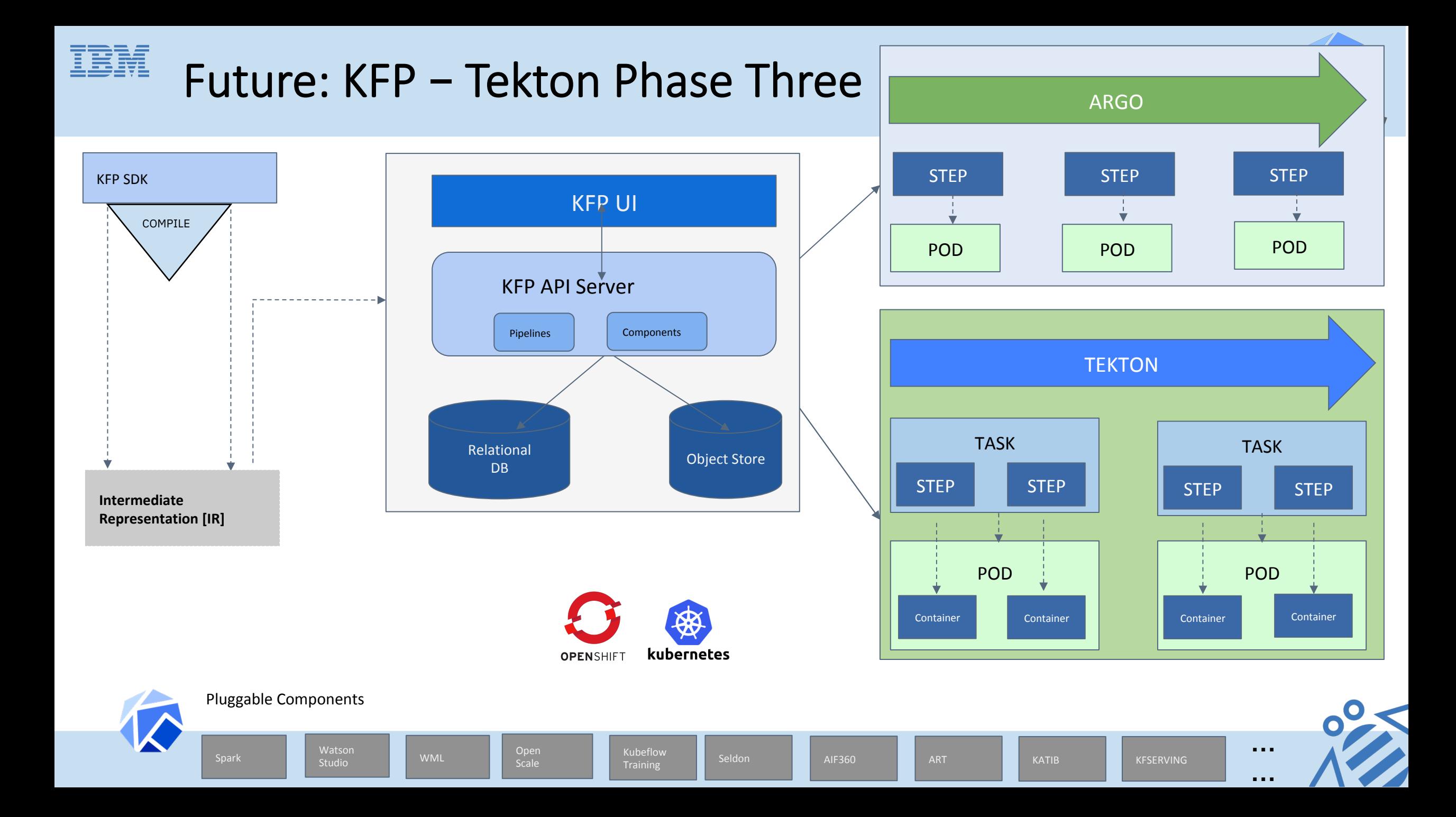

# Intermediate Representation [IR] - What

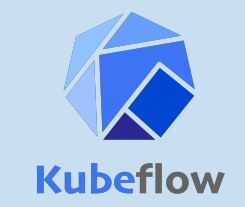

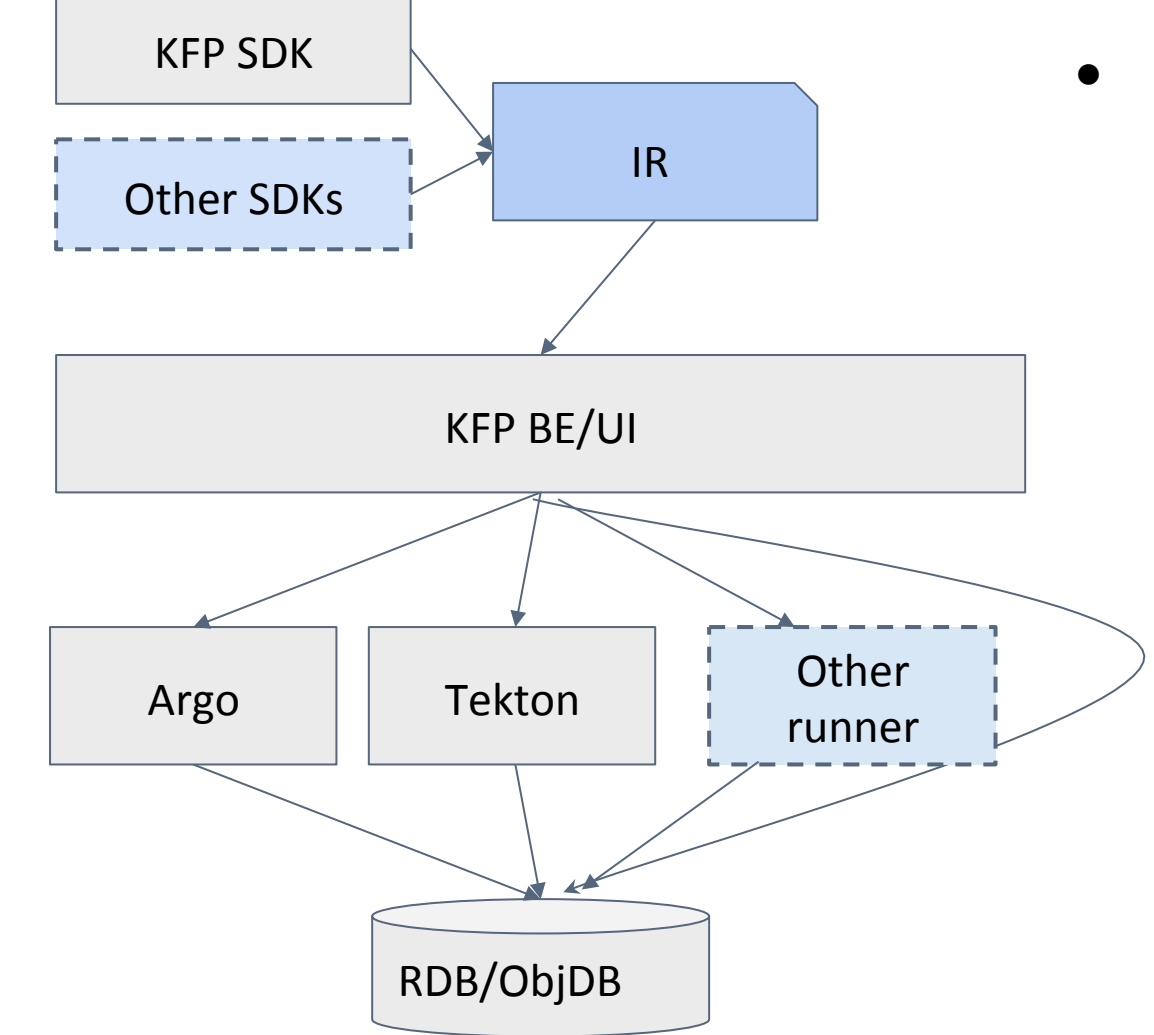

- IR
	- Core part
		- platform-agnostic
		- semantic representation
	- Extention part
		- Specific runner configs
			- K8s, Docker, PythonClass
			- **Special**
	- o Lives separately from KFP repo  $\circ$  KFP: the k8s impl supports this IR

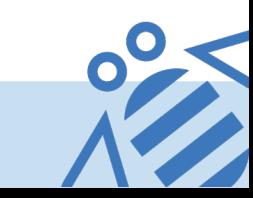

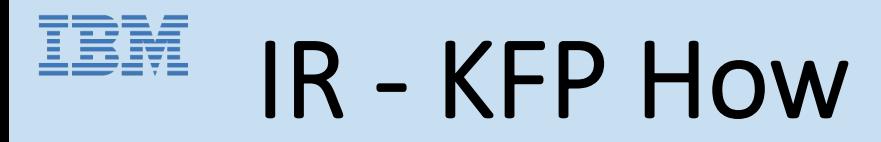

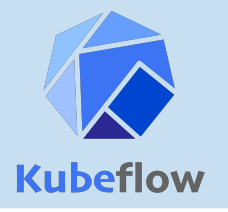

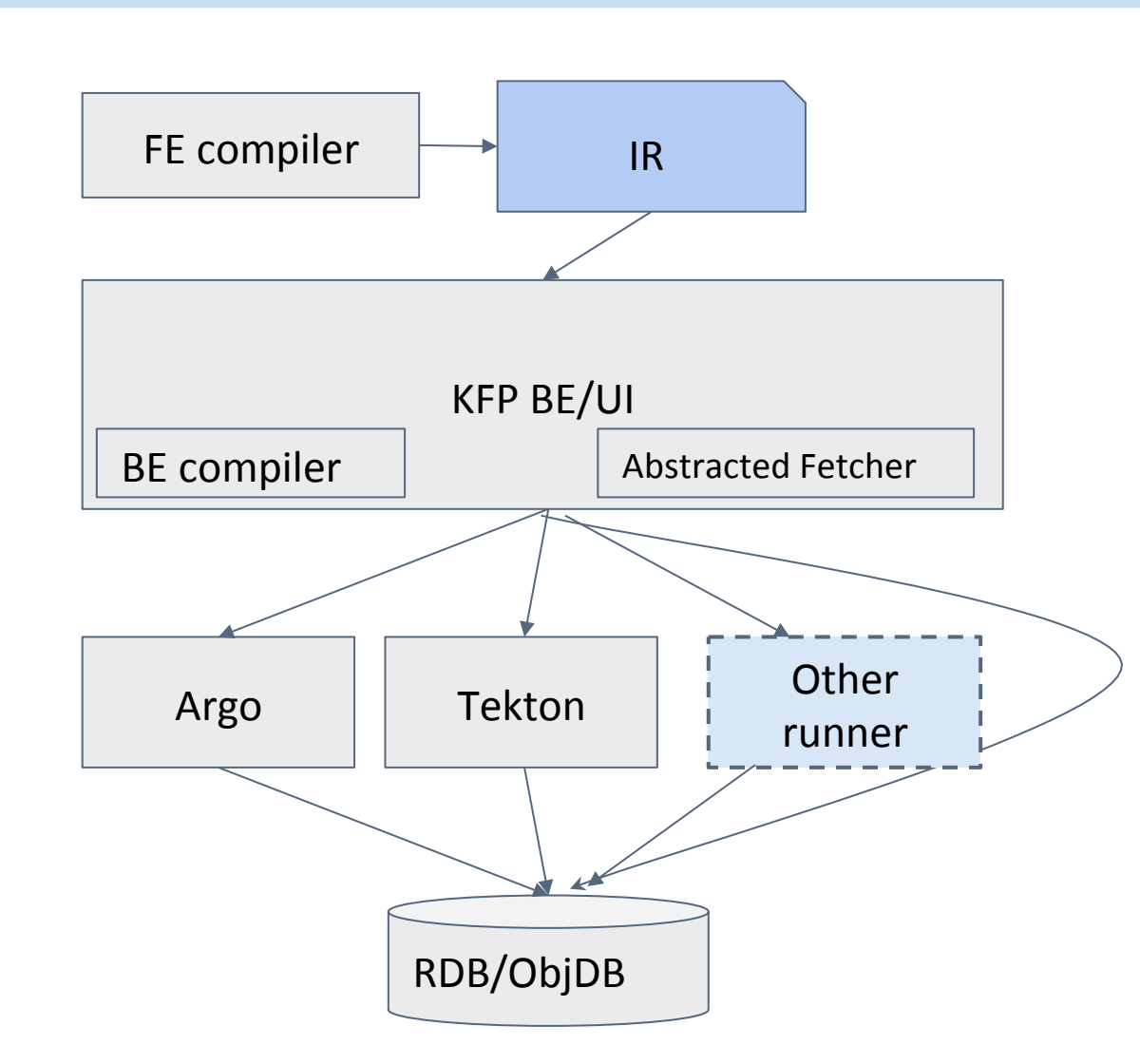

- SDK / Compiler
	- FE compiler
		- $\Box$  codes => IR
	- BE compiler
		- $IR \Rightarrow$  runner-spec
	- Possible other runner
- BE/FE
	- Common data fetching ■ RDB/ObjDB
	- Specific data fetching
		- BE interface for extension
		- Decouple FE with runner

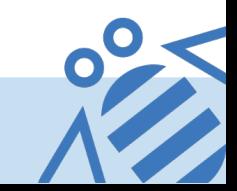

# IEM IR - Conformance / Gov.

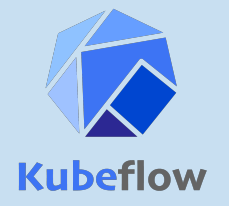

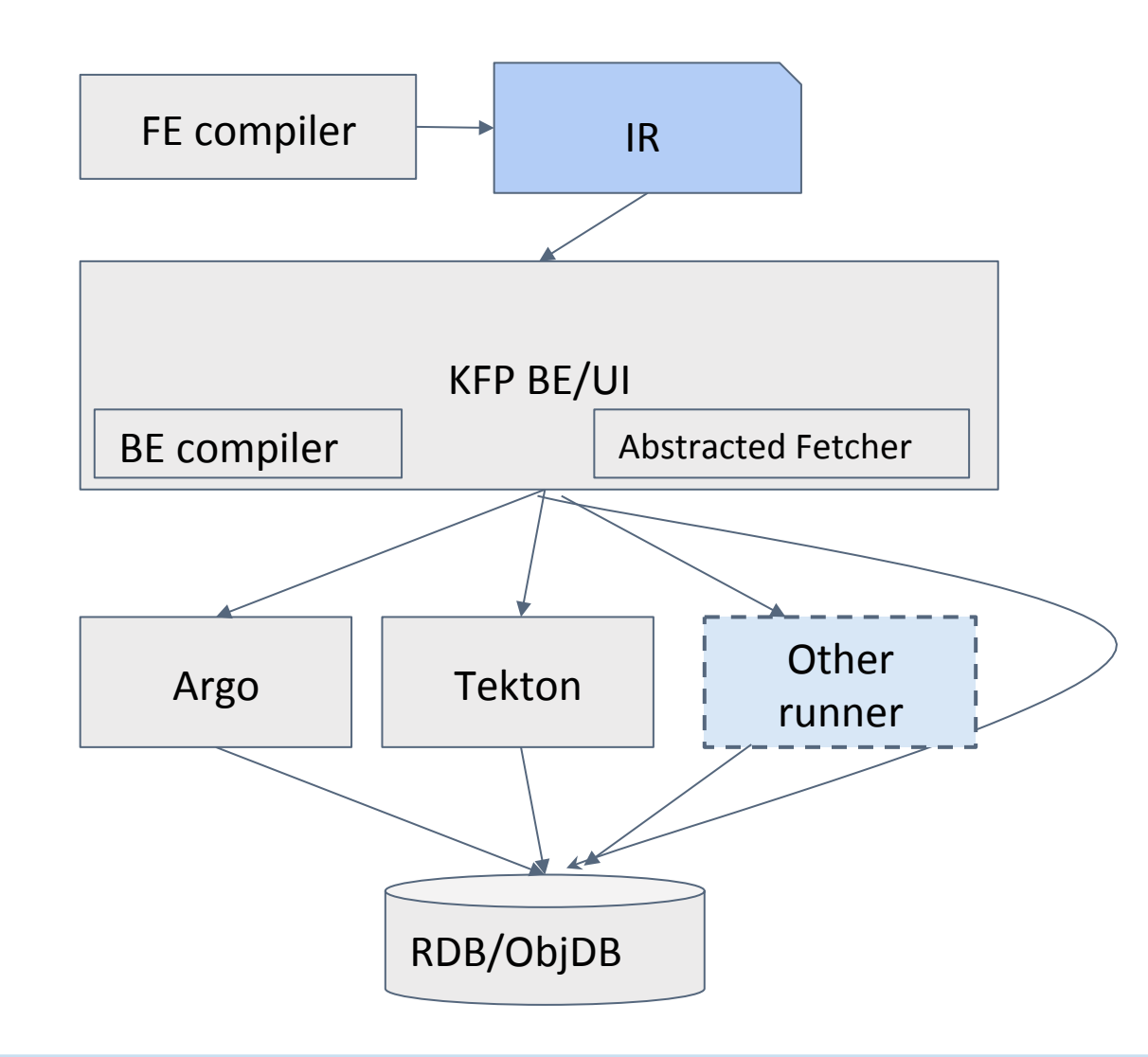

- **IR Conformance** 
	- Pass IR Conformance Test / Validation
- KFP Conformance
	- $\circ$  BE compiler for specific runner
	- $\circ$  Data fetcher impl for specific runner
	- E2e test cases

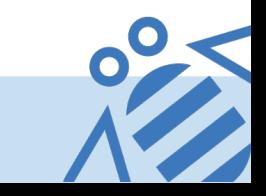

# IR - Timeline (draft)

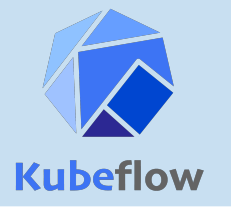

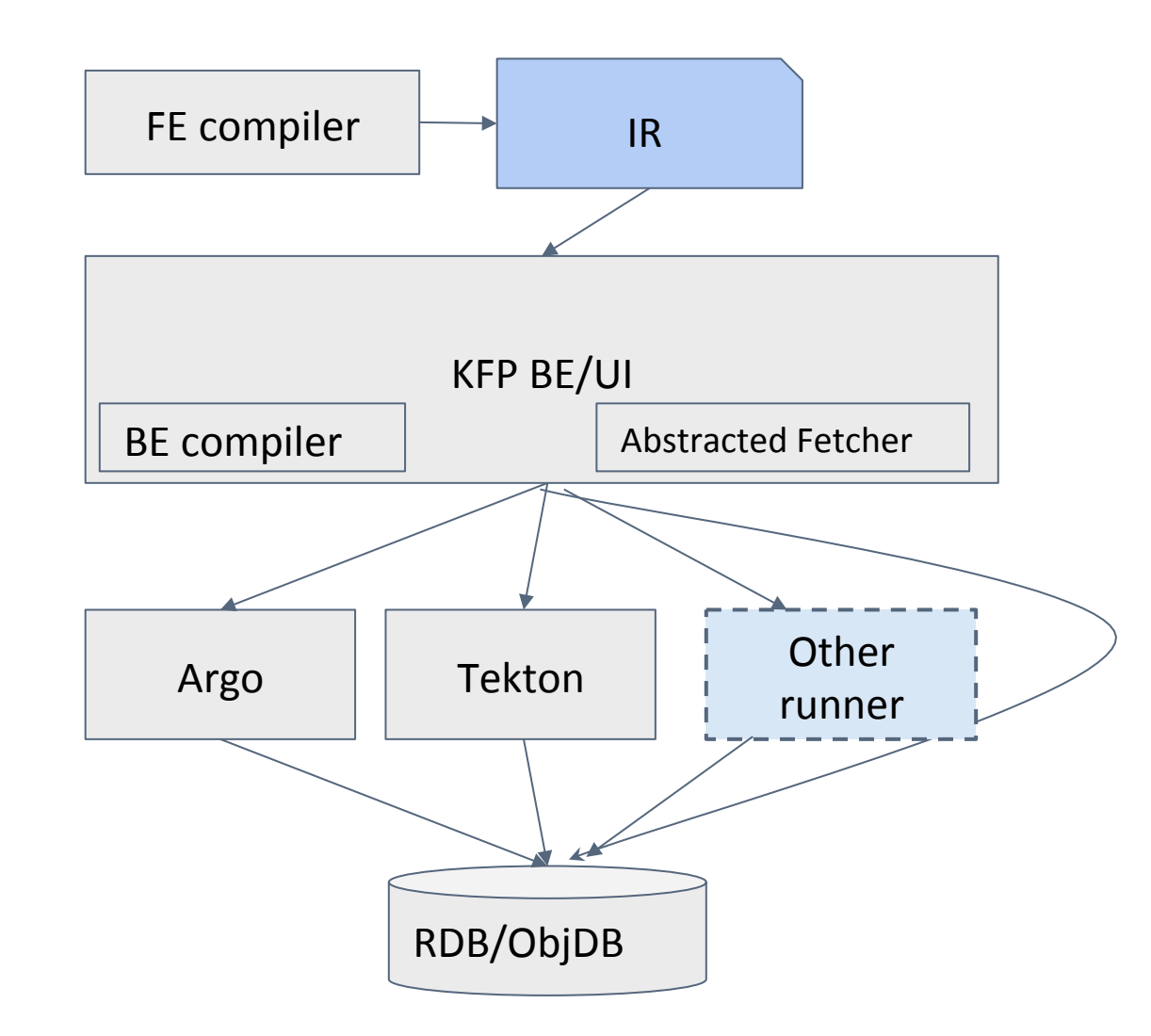

- IR schema public v1 **Q3**
- IR based KFP Q3
	- TFX SDK as frontend compiler
	- KFP API which accepts IR (design)
	- BE/UI refactoring (design)
		- UI changes & Data fetcher
		- IR storage schema / data access
		- BE compiler placeholder
	- o One step/node runner supports
		- **Native MLMD**
		- Custom Container
- KFP e2e runnable with IR (KFP) **Q4** 
	- Finish refactoring
	- o FE compiler ready with IR
	- Backend compiler in KFP BE ready with Argo
	- o BE/UI can support IR

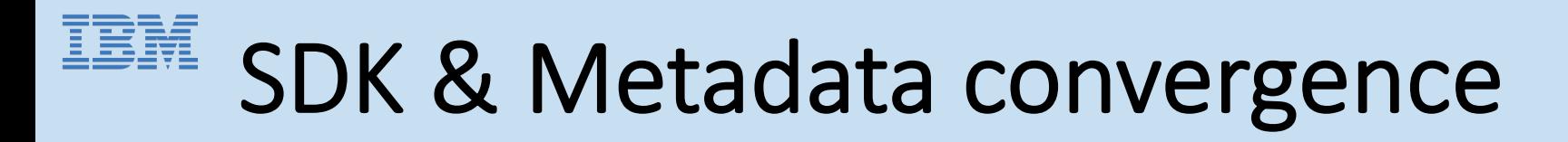

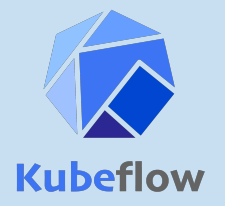

- 1. **TFX SDK** is the long term option
- 2. ml-metadata is the long term option
- Support native MLMD
	- Bring TFX Driver, Executor & Publisher concepts to KFP server
	- MLMD is used to track inputs/outputs etc. and for visulization decoupled with data producer
- Support custom container
	- Container/K8s is 1st-class concept in IR
	- Current
		- KFP SDK support it well
		- TFX-KubeflowDagRunner only can run TFX based image

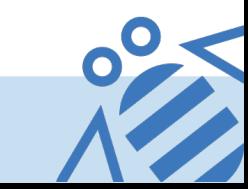

# IEM IR / SDK / Metadata Convergence - HOW

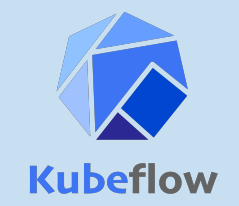

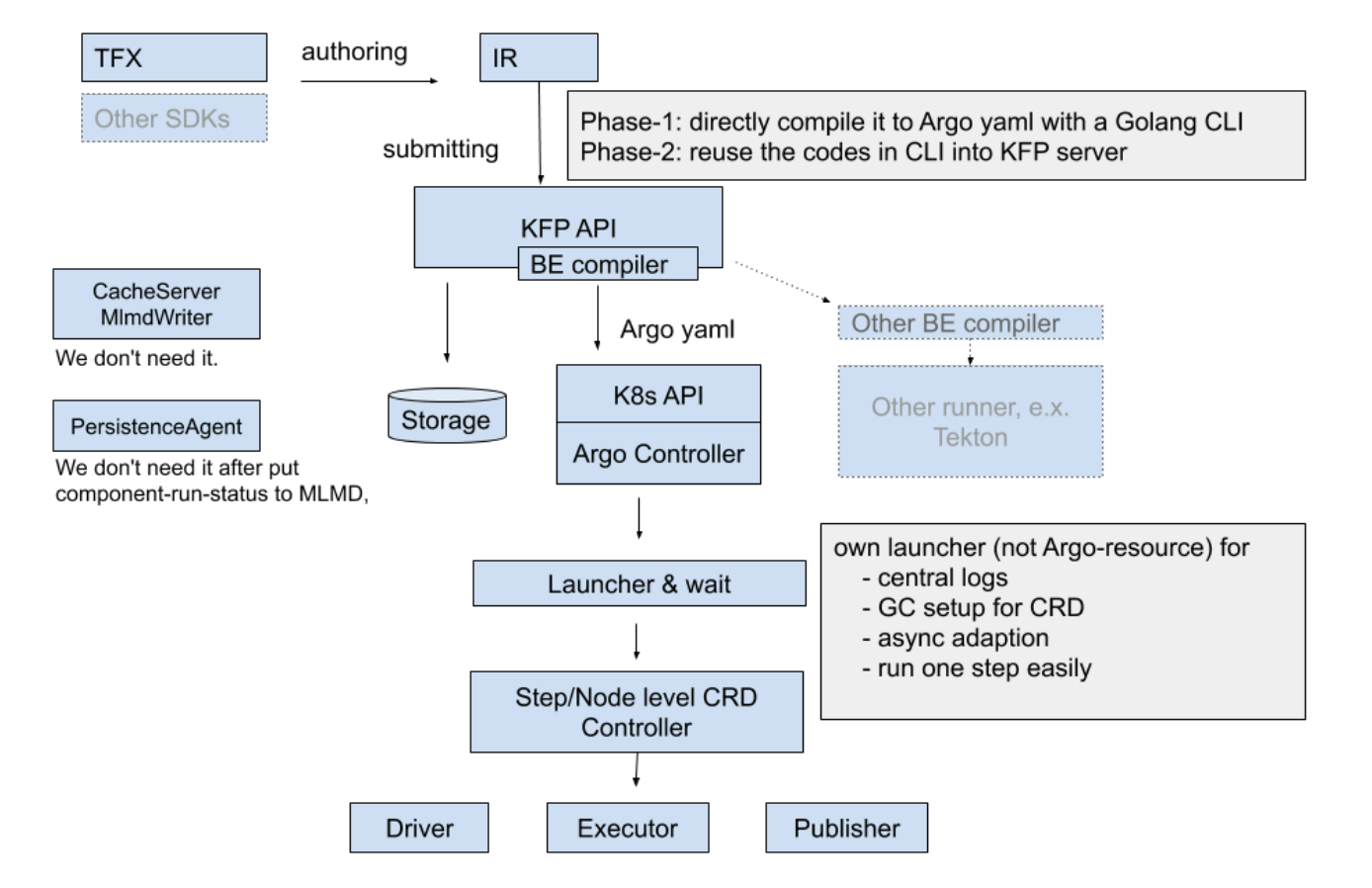

 $(1)$  supports native ml-metadata

(2) supports arbitraty container images args is placeholder and will be replaced in runtime guided by ml-metadata

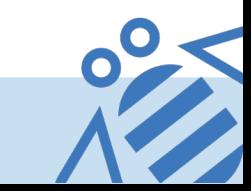

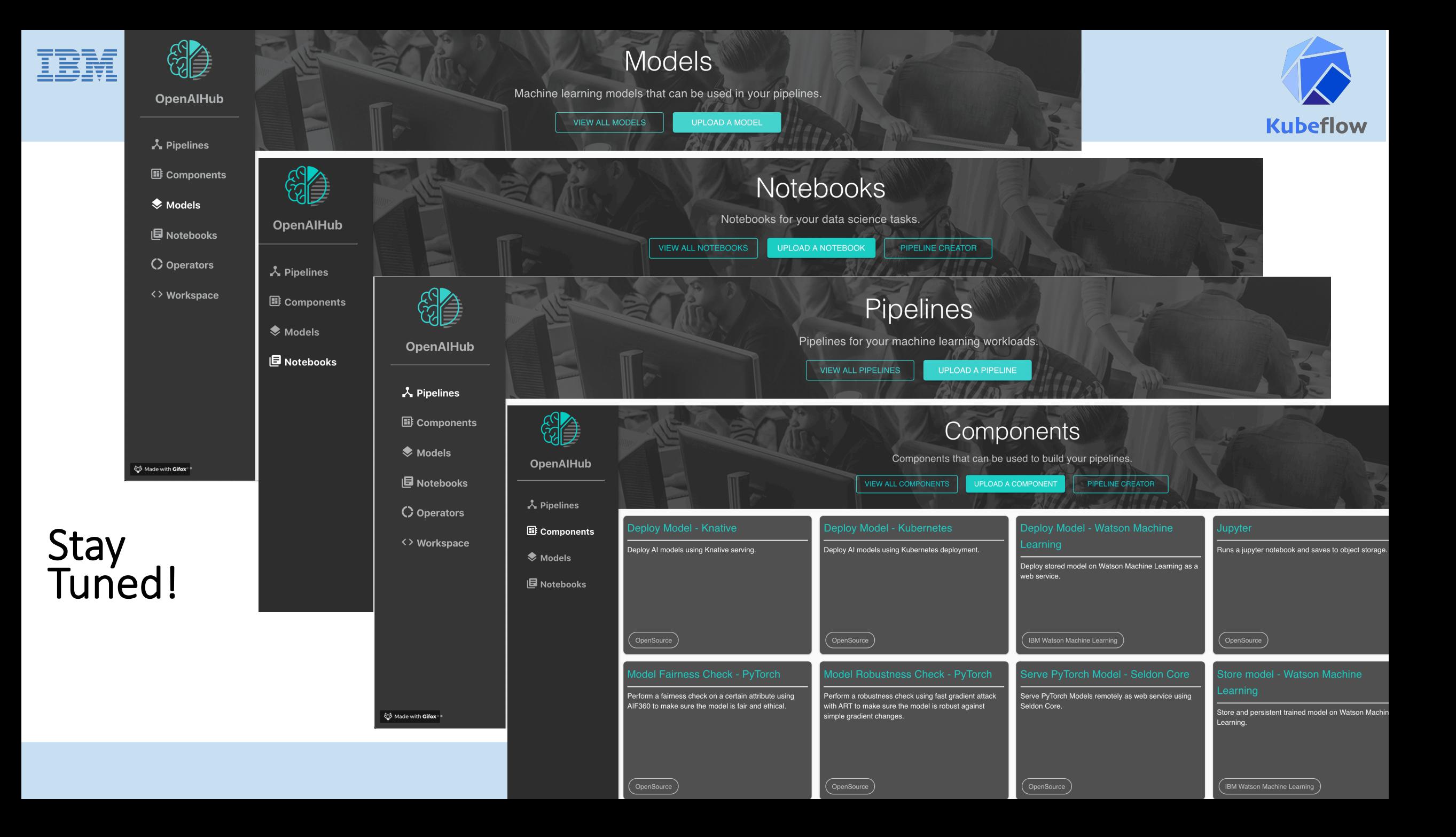

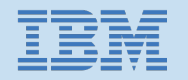

# Useful Links

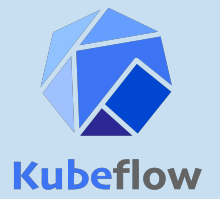

Main Open Source Github Repository: https://github.com/kubeflow/kfp-tekton

**IBM** internal Slack channels #kfp-tekton #kubeflow 

The Kubeflow external Slack workspace is kubeflow.slack.com 

To join, click here https://join.slack.com/t/kubeflow/shared\_invite/zt-cpr020z4-PfcAue\_2nw67~iIDy7maAQ

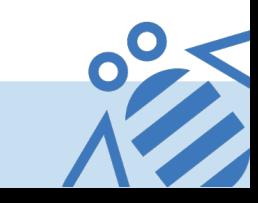